Документ подписан простой электронной подписью Информация о владельце: ФИО: Локтионова Оксана Геннадьевна Должность: проректор по учебной работе Дата подписания: 02.10.2023 16:16:41 Уникальный программный ключ:

## **МИНОБРНАУКИ РОССИИ**

Федеральное государственное бюджетное 0b817ca911e6668abb13a5d426d3Gpa3obaTe3tbHo&yчреждение высшего образования «Юго-Западный государственный университет» (ЮЗГУ)

#### Кафедра биомедицинской инженерии

УТВЕРЖДАЮ Проректор по учебной работе О.Г. Локтионова<br>2023 г. «\_\_\_\_\_\_» \_\_\_\_\_\_\_\_\_\_\_ 2023 г.

# **АНАЛИЗ СИГНАЛОВ И ДАННЫХ**

Методические указания к практическим занятиям по дисциплине<br>«Автоматизация обработки экспериментальных данных» для «Автоматизация обработки экспериментальных» для принятика: студентов специальности 30.000  $\alpha$  методицинская кибернетика» ки $\alpha$ 

Курск 2023

### Составители: С.А. Филист

#### Рецензент

# Доктор технических наук, профессор Р.А. Томакова

**Анализ сигналов и данных**: методические указания к практическим занятиям / Юго-Зап. гос. ун-т; сост.: С.А. Филист. - Курск, 2023. - 80 с.

Предназначено для студентов по дисциплине «Автоматизация<br>обработки экспериментальных данных» по специальности 30.05.03 обработки экспериментальных данных» по специальности 30.05.03 «Медицинская кибернетика».

## Текст печатается в авторской редакции

Подписано в печать . Формат  $60 \times 84$  1/16. Бумага офсетная.<br>Усл. печ. л. 4,7. Уч.-изд. л. 4,2. Тираж 100 экз. Заказ  $60\%$ . Юго-Западный государственный университет. ЮГО-Западный государственный университет.<br>305040 г. Курск ул. 50 лет Октября, 94  $305010, 111$ ,  $300010, 1110$ ,  $300010, 1110$ ,  $300010, 1110$ 

# ПРАКТИЧЕСКАЯ РАБОТА №1. ИССЛЕДОВАНИЕ МЕТОДОВ ФОРМИРОВАНИЯ ФАЙЛОВ ДАННЫХ С ЦИФРОВЫМИ ОТСЧЕТАМИ СИГНАЛОВ

#### 1.1 Краткие теоретические сведения

Во многих случаях непрерывные сигналы, поступающие с обрабатываются измерительного устройства,  $He$ выхода непосредственно, а сначала подвергаются дискретизации, то есть наблюдаются только в определенные моменты времени. В общем случае наблюдения производятся периодически через постоянный промежуток времени  $T$  – шаг дискретизации. Следовательно, для физической реализации процесса дискретизации необходимо осуществить свертку дискретизируемой функции  $x(\tau)$  с импульсом Дирака:

$$
x(\tau) = \int_{-\infty}^{\infty} x(t) \delta(t - \tau) dt, \qquad (1.1)
$$

при  $\tau = 0$ , *T*, 2*T*, 3*T*...

Перейдем от периода дискретизации  $T$  к частоте дискретизации  $F_c = \frac{1}{T}$  и перепишем равенство (1.1) в дискретной форме:

$$
x(\tau) = x(t) \sum_{k=-\infty}^{\infty} \delta\left(t - \frac{k}{F_c}\right).
$$
 (1.2)

Учитывая формулу Пуассона, согласно которой  $\sum_{k=-\infty}^{\infty} \delta(t - \frac{k}{F_c}) \Leftrightarrow F_c \sum_{n=-\infty}^{\infty} \delta(v - nF_c)$ , и теорему свертки, согласно которой умножение оригиналов соответствует свертка Фурьеобразов, из (1.2) получим:

$$
x(\tau) \Leftrightarrow F_c X(\nu) \cdot \sum_{n=-\infty}^{\infty} \delta(\nu - nF_c). \tag{1.3}
$$

Из выражения (1.3) следует, что спектр дискретного сигнала  $x(\tau)$  представляет собой «периодическую» функцию с периодом  $F_c$ , показанную на рис. 1.1.

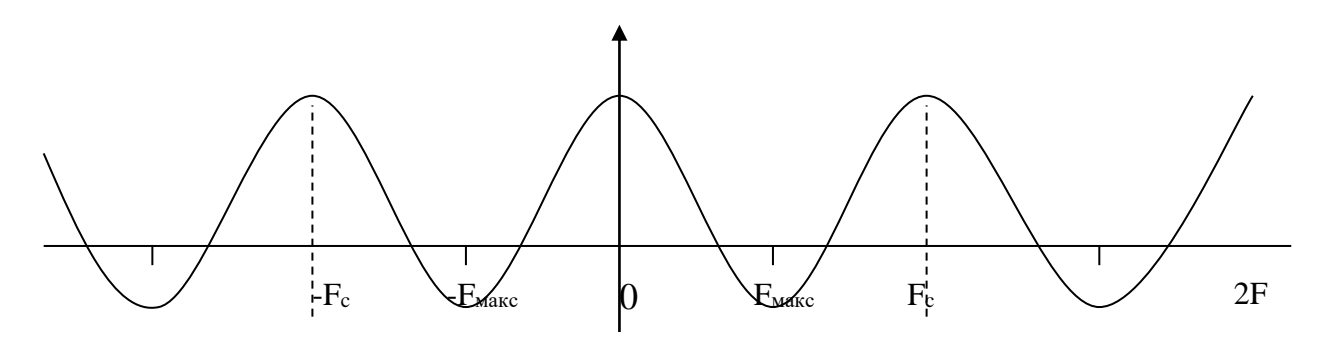

Рис. 1.1. Спектр дискретного сигнала

В данном случае спектр сигнала *x*(*t*) расположен в интервале (–*F*макс, *F*макс) и, согласно теореме Шеннона, для того, чтобы периодическое повторение спектра, вызванное дискретизацией сигнала, не изменяло повторяемый спектр, необходимо и достаточно выполнения неравенства  $F_c \geq 2 F_{\text{\tiny{MAKC}}}.$ 

В этом случае сигнал может быть восстановлен по дискретным значениям по интерполяционной формуле

$$
x(t) = \sum_{k=-\infty}^{\infty} x\left(\frac{k}{F_c}\right) \frac{\sin \pi F_c \left(t - k/F_c\right)}{\pi F_c \left(t - k/F_c\right)}.
$$
 (1.4)

Для ответа на вопрос «Как следует на практике производить дискретизацию сигнала?» – необходимо знать, с какой целью осуществляется эта операция: в целях дальнейших вычислений или в целях восстановления сигнала.

Пусть мы дискретизируем сигнал *x*(*t*), в целях дальнейших вычислений, который имеет спектр Фурье  $X(v)$ , где  $v$  лежит в интервале [–*F*; *F*]. Согласно теореме Шеннона, шаг дискретизации

*T* должен удовлетворять неравенству  $2\cdot F$  $T \leq \frac{1}{2}$ . Если дискретизация функции *x*(*t*) произведена при выполнении этих условий, то по значениям  $x_k = x(kT)$  функции  $x(t)$  в точках дискретизации можно восстановить непрерывный сигнал *x*(*t*) по интерполяционной формуле Шеннона (1.4).

Таким образом, вычисление любых значений функции *x*(*t*) сводится к вычислению ее значений *x*(*kT*) в точках дискретизации, то есть вся информация о функции *x*(*t*) содержится в точках дискретизации.

Пусть мы дискретизируем сигнал с целью восстановления непрерывного сигнала.

Хотя интерполяционная формула Шеннона (1.4) теоретически обоснована, ее практическое применение, особенно при приближенных вычислениях, затруднительно.

Обозначим через *S*(*t*) и *S*1(*t*) точный и восстановленный сигналы. Пусть  $\varepsilon = \Delta S_M(t) / S_M(t) = (S_M(t) - S_1(t)) / S_M(t)$ , где  $S_M(t)$ – максимальное значение *S*(*t*). Доказано, что для синусоидального сигнала с частотой *F*, частота дискретизации *F<sup>c</sup>* должна удовлетворять неравенству

$$
F_e \ge F\bigg(\frac{2,2}{\sqrt{\varepsilon}}\bigg),\,
$$

где – допустимая ошибка.

Eсли  $\epsilon = 0.01$ , то  $F_e \geq 22F$ , т.е. частота дискретизации должна быть приблизительно в 10 раз больше частоты Шеннона.

Пусть спектр сигнала обрезан максимальной частотой *Fc*. Доказано, что в этом случае

$$
F_e \geq F_c(2, 2/\sqrt{\varepsilon}).
$$

Например, если ошибка  $\epsilon \leq 0.01$ , то должно быть  $F_e \geq 22 F_c$ .

После дискретизации из непрерывного сигнала получается дискретный сигнал. Ось времени *t* разбивается на равные интервалы  $\tau$ . Получают, как показано на рис. 1.2, а,  $N-1$  интервала дискретизации.

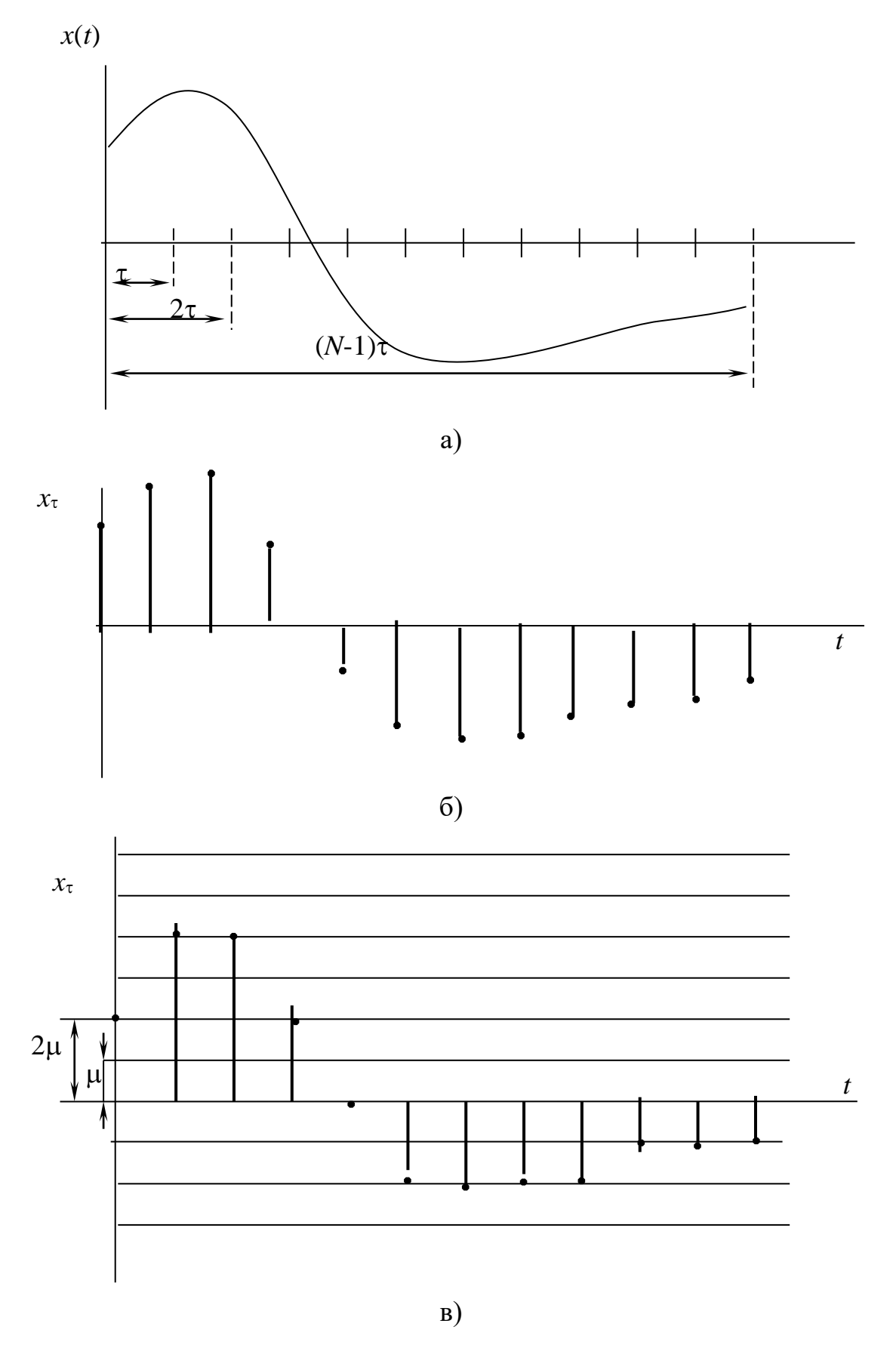

Рис. 1.2. а) исходный непрерывный сигнал; б) дискретизированный сигнал; в) цифровой сигнал

При этом на оси времени отмечают N точек, координатами которых являются следующие значения t: 0; т; 2т; ...,  $(N-1)\tau$ . Для каждой из этих точек берется отвечающее ей значение  $x$ : производится отсчет исходной функции в данной точке.

изображать полученное дискретное Принято значение переменной величины, опуская из каждой из указанных точек Таким образом, получается, перпендикуляр на  $OCD$  $t_{\rm}$ так называемая, решетчатая функция в виде дискретных значений  $x$ , для которых примем обозначение хт (рис. 1.2, б).

Для того, чтобы дискретизированные указанным образом могли быть подвергнуты обработке с величины помощью цифровых устройств, необходимо из дискретного сигнала получить цифровой сигнал. Для нахождения его производится квантование по уровню: ось хт разбивается, как показано на рис. 1.2, в, на ряд интервалов и с точностью до единицы отсчета и определяется величина каждой из дискрет-ординат хт. Полученные значения ординат кодируются и в таком виде вводятся в цифровое устройство.

## 1.2 Объект исследования

Объектом исследования в данной лабораторной работе является электрокардиосигнал с различными патологиями, взятый электрокардиограмм. Рекомендуется атласа клинических **ИЗ** использовать электрокардиограммы из атласа [3]. Выбранный электрокардиосигнал дискретизируется и квантуется. Необходимо сначала получить ксерокопию выбранного электрокардиосигнала, а затем с помощью программы REEBOK сохранить полученные отсчеты в файле данных.

Разрешение, с которым электрокардиосигнал представлен в атласе [3], составляет 1 мм как по вертикали, так и по горизонтали. Масштабы сигналов, представленных в атласе, составляют 25 мм/с и 10 мм/мВ. Реально, на 1 мм мы можем получить не более двух отсчетов, следовательно, частота дискретизации составит не более 50 Гц. Однако это вполне достаточно для исследуемого сигнала, так как он получен с помощью электромеханического самописца,

который является фильтром нижних частот и имеет большую постоянную времени.

Оцифровка электрокардиосигнала осуществляется с помощью программы REEBOK, которая имеет два окна: окно графического редактора и окно текстового редактора. Возможные виды этих окон показаны на рис. 1.3, а и 1.3, б.

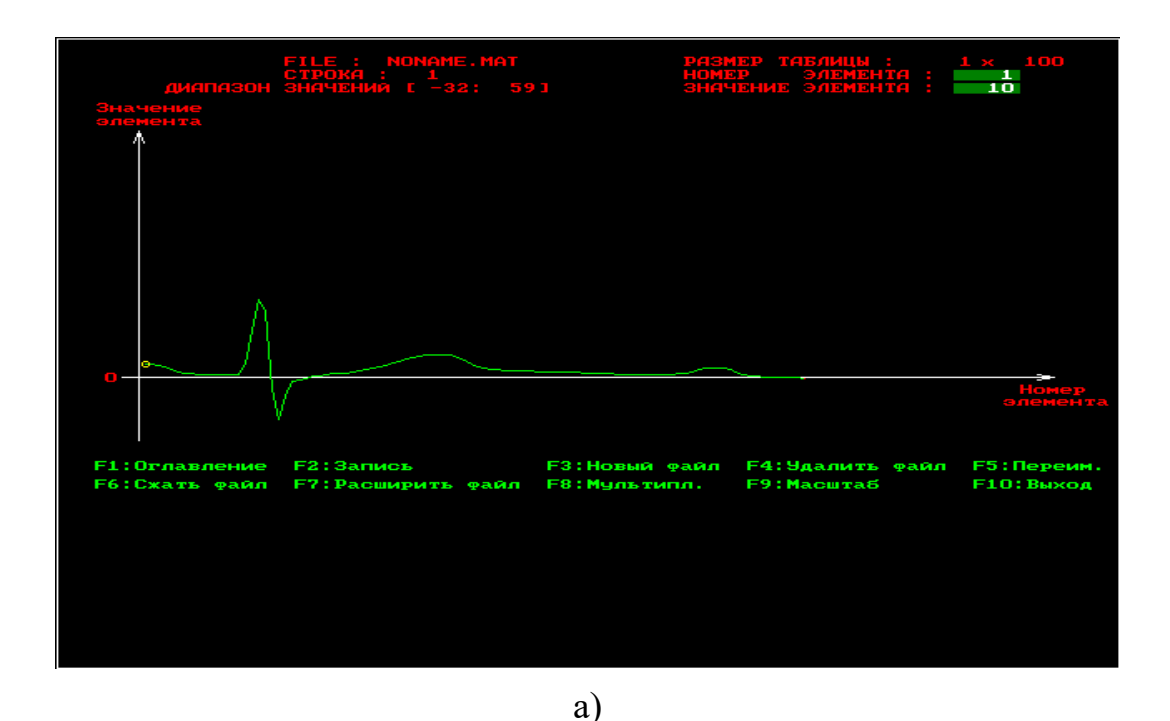

| Авто<br>Строка:<br>Значение:           |       | $\Box$ da digigigigia<br>1<br>10 |    |            | Номер элемента:<br>Размерность: 1х100 |    |    |    | -1.                             |    | файл:<br>Диапазон: [-32:59]. |    |            | NONAME, MAT     |          |          | $BHAK : +$                |
|----------------------------------------|-------|----------------------------------|----|------------|---------------------------------------|----|----|----|---------------------------------|----|------------------------------|----|------------|-----------------|----------|----------|---------------------------|
|                                        | $-10$ | 10 <sup>1</sup>                  |    |            |                                       |    |    |    |                                 |    |                              |    |            |                 |          | 10       |                           |
|                                        | 36    | 59                               | 50 |            |                                       |    |    |    |                                 |    |                              |    |            |                 |          | 4        |                           |
|                                        | 5     | 6.                               |    | 8          | ٩                                     | 11 | 12 | 14 | 15                              | 16 | 17                           | 17 | 17         | 17              | 17       | 15       |                           |
|                                        | 13    | 10 <sub>1</sub>                  | 8  |            |                                       | 6  | 5  |    |                                 |    |                              |    |            |                 |          |          |                           |
|                                        |       |                                  |    |            |                                       |    | R  |    |                                 |    |                              |    |            |                 |          |          |                           |
|                                        |       |                                  |    | 6          |                                       |    |    |    | 6                               |    |                              |    |            | 0.              | $\Omega$ | $\Omega$ |                           |
|                                        |       |                                  |    |            |                                       |    |    |    |                                 |    |                              |    |            |                 |          |          |                           |
| <b>F1:Оглавление</b><br>F6:Сжать файл. |       |                                  |    | F2: Вались | - F7:Расширить файл-                  |    |    |    | F3: Новый файл<br>F8: Мультипл. |    |                              |    | F9:Macwra6 | Ғ4:Удалить файл |          |          | F5: Переим.<br>F10: Выход |

Рис. 1.3. Окна программы REEBOK: а) окно графического редактора б) окно текстового редактора

<sub>B</sub> каждом окне имеется оконное меню, управляемое посредством функциональных клавиш. Процесс создания файла данных начинается с нажатия клавиши F3 - создать файл. Создаваемый файл имеет заголовок, после которого идут данные по умолчанию представляемые в виде матрицы целочисленных которая может иметь Произвольную размерность. данных, Максимальная размерность матрицы файла 128x128 элементов. Если векторный сигнал имеет длину более 128 (точнее более 144) отсчетов, то его целесообразно сегментировать и представить в виде матрицы, которую записать в файле с помощью программы REEBOK. Если данные необходимо обрабатывать в векторной, а не в матричной форме, то после выборки данных из файла, полученная матрица разворачивается по строкам в вектор.

Формат файла данных, получаемый с помощью этой программы, иллюстрирует Листинг 1. Как видно из него перед размещением данных в файле вначале записывается заголовок файл данных длиной в 30 байт. Таким образом, является нетипизированным и запись и считывание из него ведется с процедур работы с нетипизированными ПОМОЩЬЮ файлами, ознакомиться с которыми можно в [2].

Листинг 1.

 $PFHeader = 'FHeader$ ;

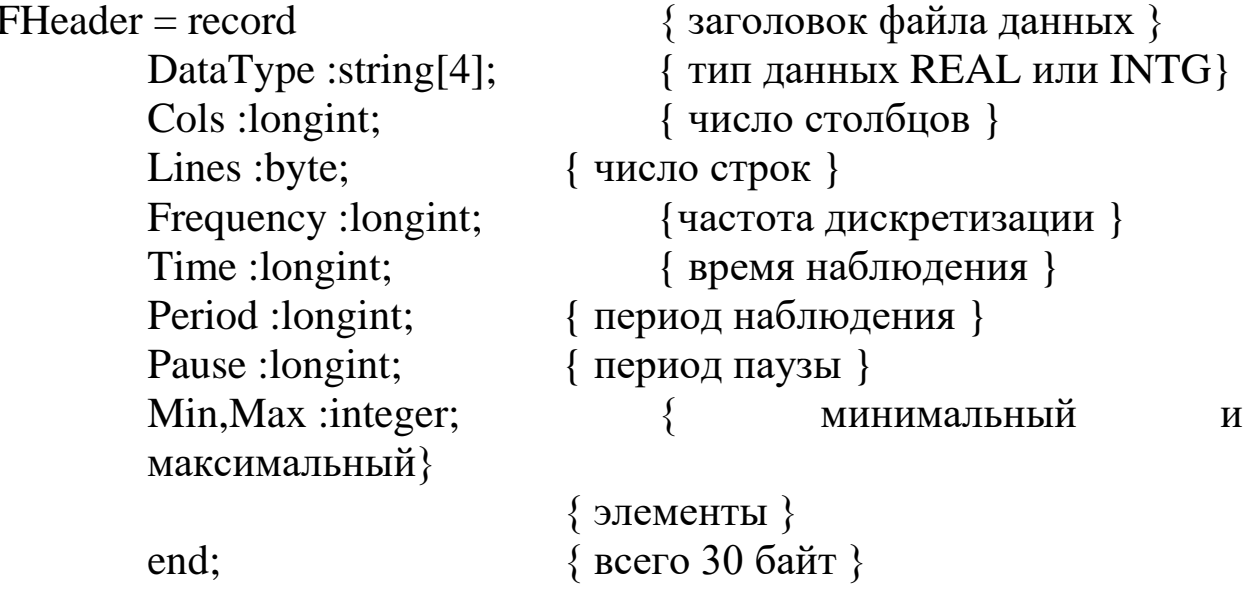

**REEBOK**  $\mathbf{B}$ программе **ИЗ** элементов заголовка, представленных в Листинге 1, указываются только число столбцов, число строк, максимальный элемент массива и минимальный элемент массива. Необходимо помнить, что хотя целочисленные переменные МОГУТ принимать значения диапазоне  $( \overline{B}$ динамический  $1024...+1024$ . диапазон сигнала He лолжен превышать 200. Это объясняется тем, что не все режимы мониторов отображают более 200 точек по вертикали.

Ланные целесообразно вводить в текстовом редакторе, а корректировать в графическом редакторе. При этом в окне текстового редактора отображаются элементы только одной строки. Переход по строкам, если их больше одной, осуществляется PageUp  $\equiv$ PageDown. Выбор элемента клавишами строки осуществляется клавишами "→", "←", "↓", "↑". После ввода числа в ячейку необходимо подтвердить ввод клавишей "Enter". В противном случае в ячейке останутся старые данные.

Подсказки и параметры ввода расположены в верхней части окна. Меню располагается в нижней части окна. После ввода данных их необходимо записать с помощью клавиши F2. Имя файла вводится после команды создать файл (F3). Расширение файла данных .mat формируется автоматически.

## 1.3 Цель работы

изучить методы получения цифровых сигналов и программное обеспечение для формирования файлов данных с цифровыми отсчетами сигналов.

## 1.4 Порядок выполнения работы

1. Изучите раздел «Дискретизация непрерывных сигналов»  $[1]$ .

 $2K<sub>1</sub>$  $\lceil 3 \rceil$ отксерокопируйте атпаса страницу  $\mathbf{C}$ электрокардиосигналами выбранной патологии. Каждый студент получает свой индивидуальный вариант (номер страницы атласа с индивидуальным вариантом записывается  $\overline{B}$ журнал преподавателя). Выберите три непрерывных сигнала из разных отведений (по консультации с преподавателем). В указанных трех сигналах обязательно должен присутствовать сигнал второго

Изобразите теоретический отведения. спектр Определите теоретическую электрокардиосигнала. частоту дискретизации сигналов.

3. Изучите программу моделирования данных REEBOK и ее символьный интерфейсы. графический  $\overline{\mathbf{M}}$ Обратите ocoboe внимание на структуру файла и его заголовок.

4. Выбрав частоту дискретизации сигналов, полученных в п. 2, и задавшись остальными параметрами заголовка файла данных, получите с помощью программы REEBOK файлы данных согласно  $\pi$ . 1.

5. Сосчитайте заголовок файлов данных и сами данные с программы, имеющейся базе  $\overline{B}$ помошью ланных или разработанной самостоятельно. Сделайте необходимые выводы.

#### 1.5 Содержание отчета

1. Ксерокопия исследуемого сигнала.

2. Распечатки окон графического редактора с исследуемыми сигналами.

3. Предполагаемый вид спектра исследуемого сигнала и расчет теоретических значений его частоты дискретизации.

4. Распечатка листингов созданных программ.

5. Распечатка заголовков созданных файлов данных.

6. Электронная форма на дискете 3.5".

7. Выводы.

#### 1.6 Контрольные вопросы

1. Чем отличается дискретный сигнал от цифрового?

определение Найквистовской 2. Дайте частоты дискретизации.

3. Как изменится спектр сигнала, если он дискретизирован с частотой, меньшей, чем Найквистовская?

4. С какой целью перед дискретизацией аналоговый сигнал подвергают низкочастотной фильтрации? Как выбирается частота среза этого фильтра?

5. Нарисуйте структурную схему дискретизатора. Как в ней реализуется соотношение (1.1)?

6. Какие искажения имеют место при переходе от цифрового сигнала к непрерывному? Как реализуется этот переход?

7. Какие искажения дискретного сигнала вызывает отличие дискретизирующего импульса от δ-импултьса Дирака?

8. Нарисуйте частотную характеристику усилительного тракта электрокардиосигнала.

9. С чем связаны искажения сигнала при его квантовании? Как изменится спектр функции в результате квантования?

10. С чем связаны искажения сигнала при его дискретизации? Как изменится спектр функции в результате дискретизации?

11. Объясните, почему в кино колесо отправляющего поезда сначала медленно вращается вперед, потом останавливается, а затем начинается вращаться назад?

12. Пусть мы имеем сигнал вида  $cos(8\pi/3t - \pi/3)$ . Какова самая низкая искажаемая дискретизацией частота, если шаг дискретизации равен единице?

13. Как изменится спектр функции в результате квантования? Покажите, что это преобразование нелинейное.

14. Представьте алгоритм равномерного квантования функции *f*(*t*).

15. Пусть мы дискретизируем функцию cos(13π/3*t* + π/3) с шагом дискретизации единица. Трансформируется ли при этом частота, если да, то в какую?

16. К каким сигналам: дискретным или непрерывным может быть применено поэлементное квантование?

17. Представьте алгоритм равномерного квантования функции f(t) в логарифмическом масштабе.

18. Чем определяются погрешности квантования?

19. Пусть мы имеем сигнал вида  $\cos(2 \pi nx / 9 + \pi / 3)$ *n n nx*  $\sum_{n=-\infty}^{\infty}$  cos(2 $\pi nx/9 + \pi/3$ ).  $= -\infty$ 

Какова самая низкая искажаемая дискретизацией частота, если дискретизация ведется в точках, соответствующих целым значениям *x*?

20. Чем принципиально отличается спектр непрерывной и спектр дискретной функции?

21. Колесо велосипеда вращается с частотой 100 Гц. Какова кажущая частота вращения колеса, если стробоскоп дает вспышки с частотой 99 вспышек в 1 с?

22. Используя простые тригонометрические соотношения в точках дискретизации что любая показать, синусоида произвольной частоты f равнозначна синусоиде, лежащей в интервале [0,  $1/(2f)$ ]. Дискретизация ведется с найквистовской частотой в целые моменты t.

23. Приведите случаи, когда доказательство теоремы отсчетов будет некорректно.

24. Перечислите случаи, когда необходимо уменьшать шаг дискретизации по сравнения с расчетным. Почему рекомендуется это делать всегда.

25. Как изменится спектр сигнала при его дискретизации? Покажите, что это преобразование линейное.

26.

#### 1.7 Порядок защиты работы

Работа может быть зачтена, если студент представил отчет согласно п. 1.5, исследуемые в работе сигналы соответствуют индивидуальному варианту, электронная форма соответствует представленному тексту, и студент дал исчерпывающие ответы на 10 произвольных вопросов из п. 1.6.

#### Литература

1. Сергиенко А.Б. Цифровая обработка сигналов. - СПб.: Питер.  $2002 - 608$  с.

2. Зубов В.С. Программирование на языке TURBO PASKAL (версии 6.0 и 7.0). - М.: Информационно-издательский дом «Филинъ», 1997. – 304 с.

3. Циммерман Франклин. Клиническая электрокардиография. – М.: «Издательство БИНОМ», 1997. – 448 с.

#### 2.1 Краткие теоретические сведения

преобразование  $(\Pi\Pi\Phi)$ широко Дискретное  $\Phi$ урье применяется в цифровой технике для обработки сигналов. Прямое последовательностью ДПФ выполняется над дискретных комплексных величин  $\{a_k\}$  конечной длительности. В результате конечной получается длительности также дискретная последовательность комплексных величин  $\{\alpha_{S}\}\$ , представляющих спектр указанной исходной последовательности. При обратном ДПФ по второй последовательности находится первая из них. Каждая из этих последовательностей содержит одинаковое количество N дискретных отсчетов.

Преобразование Фурье можно рассматривать как линейное преобразование с ядром

$$
H(f,t) = \exp(-i2\pi ft). \tag{2.1}
$$

Если спектр сигнала  $a(t)$  лежит в интервале  $[-F, F]$ , то такой сигнал согласно теореме Шеннона-Котельникова может быть восстановлен по своим дискретным отсчетам  $a(k/2F)$ , согласно интерполяционной формуле

$$
a(t) = \sum_{k=-\infty}^{\infty} a\left(\frac{k}{2F}\right) \operatorname{sinc}\left[2\pi F\left(t - \frac{k}{2F}\right)\right],\tag{2.2}
$$

отсчета,  $1/(2F)$  – найквистовская  $k$ -HOMep где частота дискретизации.

Преобразование Фурье сигнала (2.2) имеет вид

$$
\alpha(f) = \int_{-\infty}^{\infty} a(t) \exp(-i2\pi ft) dt =
$$

$$
= \sum_{k=-\infty}^{\infty} a\left(\frac{k}{2F}\right) \int_{-\infty}^{\infty} \left[\sin c\left(2\pi F\left(t - \frac{k}{2F}\right)\right)\right] \exp(-i2\pi ft) dt =
$$

$$
= \frac{1}{2F} \sum_{k=-\infty}^{\infty} a\left(\frac{k}{2F}\right) \exp\left(-i2\pi f \frac{k}{2F}\right).
$$
(2.3)

 $15$ 

Рассмотрим периодический сигнал с периодом Т:

$$
a_{nep}(t) = \sum_{n=\infty}^{\infty} a(t + nT). \tag{2.4}
$$

Пусть  $\alpha_{\text{nep}}\left(\frac{s}{T}\right)$  – отсчеты спектра сигнала  $a_{\text{nep}}(t)$ , взятого на отрезке  $\left(-\frac{T}{2},\frac{T}{2}\right)$ .

Если  $T$  достаточно велико, а сигнал  $a(t)$  достаточно быстро спадает до нуля на интервале  $T$ , так что его искажениями в сумме (2.4) за счет наложения периодов можно пренебречь, то

$$
\alpha_{nep} \bigg( \frac{s}{T} \bigg) \approx \alpha \bigg( \frac{s}{T} \bigg),
$$

отсюда

$$
\alpha_{nep} \left( \frac{s}{T} \right) \approx \frac{1}{2F} \sum_{k} a \left( \frac{k}{2F} \right) \exp \left( -i2\pi \frac{ks}{2TF} \right), \tag{2.5}
$$

причем суммирование по  $k$  проводится в пределах  $|k|$  <  $TF$ .

Значения Ти F можно всегда выбрать так, чтобы величина 2TF была целой. Обозначим ее N. Обозначим также

$$
\alpha_{S} = \sqrt{\frac{2F}{T}} \alpha \left(\frac{S}{T}\right) \exp\left(-i2\pi \frac{k_{0}S}{N}\right),
$$
 (2.6)

$$
a_k = a \left(\frac{k - k_0}{2F}\right). \tag{2.7}
$$

Здесь  $k_0$  выбрано так, чтобы суммирование в (2.5) могло производиться по  $k$  от 0 до  $N-1$ . Тогда, подставляя (2.7) в (2.5), а (2.5) в (2.6), получим

$$
\alpha_S = \frac{1}{\sqrt{N}} \sum_{k=0}^{N-1} a_k \exp\left(-i2\pi \frac{k}{N}\right).
$$
 (2.8)

Это соотношение называется ДПФ. ДПФ обратимо:

$$
a_k = \frac{1}{\sqrt{N}} \sum_{S=0}^{N-1} \alpha_S \exp\bigg(i2\pi \frac{kS}{N}\bigg). \tag{2.9}
$$

Ядро ДПФ - матрица

$$
F_N = \left\{ \frac{1}{\sqrt{N}} \exp\left(-i2\pi \frac{kS}{N}\right) \right\}.
$$
 (2.10)

дискретным представлением является непрерывного преобразования Фурье  $(k -$ номер столбца,  $S -$ номер строки).

 $\{\alpha_s\}$ ДПФ последовательности Коэффициенты  $\{a_k\}$ приближенно равны отсчетам спектра сигнала  $a(t)$ , периодически продолженного с периодом  $T$ , взятым с шагом  $1/T$ . Такова связь ДПФ с непрерывным преобразованием Фурье. Из предположения ограниченной протяженности сигнала вытекает, что для его спектра справедлива теорема отсчетов и что, следовательно, он может быть

восстановлен по величине  $\{\alpha_s\}$  – коэффициентам ДПФ отсчетов сигнала.

представлений ДПФ Вместо  $\mathbf{B}$ виде CVMM удобнее пользоваться матричными обозначениями. В этих обозначениях одномерное ДПФ можно записать так:

$$
\alpha = F_N a, \qquad (2.11)
$$

где  $a$  - матрица-столбец, составленная из отсчетов преобразуемой последовательности  $\{a_k\}$ ;

α - матрица-столбец, составленная из коэффициентов ДПФ  $\{\alpha_S\};$ 

 $FN$  – квадратная матрица ДПФ порядка N.

Матрица ДПФ относятся к классу так называемых унитарных обратная матрица получается которых матриц. ЛЛЯ ИX транспонированием заменой элементов  $\overline{\mathbf{M}}$ на комплексносопряженные.

Общая формула для элемента матрицы, расположенного в k-м столбце и в s-й строки, выглядит так

$$
F(s, k) = \exp(-i2\pi(s - 1)(k - 1)/N),
$$

где  $1 \leq s \leq N$ ,  $1 \leq k \leq N$ ,

что соответствует формуле (2.10). Нормирование по N можно проводить после перемножения вектора а на столбец матрицы  $F$ , то есть нормирующий коэффициент может быть учтен в формуле  $(2.11)$ , a не в  $(2.10)$ .

#### 2.2 Объект исследования

Объектом исследования в данной лабораторной работе являются дискретные отсчеты электрокардиосигналов, записанные в файлах, полученных в результате выполнения лабораторной работы №1.

## 2.3 Цель работы

Изучить получения дискретного спектра методы биомедицинских сигналов

### 2.4 Содержание работы и порядок ее выполнения

1. Задавшись соответствующим базисом (по умолчанию базисом Фурье) запишите матрицу спектрального преобразования лля этого базиса.

2. Зарисуйте схему алгоритма и создайте программный модуль для выбранного спектрального преобразования.

3. Подайте на вход созданного в п. 3 программного модуля сигнал, файл данных которого получен в результате выполнения лабораторной работы №1. Распечатайте сигнал на выходе программного модуля. Сравните полученный спектр  $\mathbf{c}$ теоретической картиной спектра.

4. Получить обратное ДПФ найденного сигнала. Используя один из методов интерполяции постройте график найденной функции. Сравните полученный график с графиком исходного сигнала.

## 2.5 Содержание отчета

1. Распечатка графика исходного сигнала.

2. Распечатка графика ДПФ (спектральной плотности).

3. Распечатка графика обратного ДПФ.

3. Схемы алгоритмов и листинги созданных программ

4. Электронная форма на дискете 3.5".

5. Выволы.

## 2.6 Контрольные вопросы

1. Как изменятся формулы (2.10) и (2.11), если в качестве ядра преобразования в формуле (2.1) использовать  $\exp(i2\pi ft)$ ? Как при этом изменится спектр  $a(t)$ ?

2. Составьте матрицу-ядро обратного ДПФ.

угловой частоты с круговой? Какие 3. Какова связь преимущества дает использование круговой частоты в формулах  $(2.10)$   $\mu$   $(2.11)$ ?

4. Что произойдет, если мы увеличим размерность матрицы отсчетов? Уменьшим размер?

5. Почему при разложении действительных функций времени  $S(t)$  можно использовать систему комплексных базисных функций  $\{\exp(i2\pi f t k)\}$ ?

6. При каких условиях можно пользоваться формулой прямого ДПФ?

7. Что происходит со спектром при сжатии (растяжении) сигнала?

8. Как осуществляется дискретизация непрерывного сигнала по времени? Чем определить интервал дискретизации?

9. В каких случаях целесообразно использовать ДПФ, и для каких целей?

связано требование ограниченности спектра 10. С чем сигнала, представляемого дискретным рядом Фурье? Что будет, если это требование не выполнено?

11. Что будет, если спектр сигнала оказался шире, чем предполагалось при представлении его дискретным рядом Фурье?

12. Коэффициенты разложения функций  $s(t)$  и  $f(t)$  по базису  $\{\exp(i\omega t)\}\$  равны, соответственно,  $\{1, 0, 1, 2, 1\}$  и  $\{4, 0, 1\}$ . коэффициенты разложения произведения Определите ЭТИХ функций в том же базисе.

13. Как изменится преобразование Фурье  $G(\omega) = \int s(t)e^{-i\omega t} dt$ 

при умножении  $s(t)$  на  $cos\omega_0 t$ ?

отличается комплексный спектр Фурье 14. Чем **OT** вешественного?

15. Как изменится преобразование Фурье  $G(\omega) = \int_{0}^{\infty} s(t)e^{-i\omega t} dt$ 

при умножении  $s(t)$  на  $s(t-t_3)$ , где  $t_3$  – некоторая константа?

16. Произвольная функция  $s(t)$  задана на интервале (0;  $3\pi/2$ ). Как запишется тригонометрический базис для этой функции?

17. Как изменится преобразование Фурье  $G(\omega) = \int_{-\infty}^{\infty} s(t)e^{-i\omega t} dt$ ,

если аргумент *t* заменить на  $t - t_3$ , где  $t_3$  – некоторая константа?

18. Чем отличается спектр функции, полученный при ее разложении в комплексный ряд, от спектра функции, полученного при ее разложении в ряд по множеству Фурье?

энергетический спектр белого шума 19. Доказать, **ЧТО**  $s(\omega) = N_0/2$ .

20. Известно, что множество Фурье ортогонально на любом интервале, длина которого 2 $\pi$ . Как разложить функцию по этому базису на этом интервале, если ее период составляет  $\sqrt{2\pi}$ ?

21. Произвольная функция  $s(t)$  задана на интервале  $(-1,1)$ . Как запишется тригонометрический базис для этой функции?

22. Известно, что множество Фурье ортогонально на любом интервале, длина которого 2 $\pi$ . Как разложить функцию по этому базису на этом интервале, если ее период составляет  $(6/2,2)\pi$ ?

23. Почему для разложения действительной функции s(t) можно использовать систему комплексных базисных функций  $\left\{e^{i\cdot n\cdot\omega_0\cdot t}\right\}$ ?

24. Пусть мы раскладываем в ряд Фурье функцию вида

$$
y(x) = \begin{cases} 1 & \text{IPM} & -\tau_u \le x \le \tau_u; \\ 0 & \text{IPM} & -T/2 \le x < -\tau/2 \quad u & \tau_u < x \le T/2. \end{cases}
$$

25. Как изменится спектр этой функции при уменьшении ти?

26. Пусть мы определяем преобразование Фурье функции вида

$$
y(x) = \begin{cases} 1 & \text{IPH} & -\tau_u \le x \le \tau_u; \\ 0 & \text{IPH} & \text{JHOOLIX} \end{cases}
$$

27. Как изменится спектр этой функции при увеличении ти?

## 2.7 Порядок защиты работы

Работа может быть зачтена, если студент представил отчет согласно п. 2.5, исследуемые в работе сигналы соответствуют индивидуальному варианту, электронная форма соответствует представленному тексту, и студент дал исчерпывающие ответы на 10 произвольных вопросов из п. 2.6.

## **Литература**

1. Марпл.-мл. С.Л. Цифровой спектральный анализ и его приложения: пер. с англ. – М.: Мир, 1990. – 584 с.

2. Методические указания к курсу лабораторных работ «Исследование линейных дискретных преобразований» / Курск. гос. техн. ун-т; сост. С.А. Филист, Курск. КПИ. – 1993. – 13 с.

## **ПРАКТИЧЕСКАЯ РАБОТА №3. ИССЛЕДОВАНИЕ МЕТОДОВ ИМИТАЦИОННОГО МОДЕЛИРОВАНИЯ МОДУЛИРОВАННЫХ СИГНАЛОВ**

#### **3.1 Краткие теоретические сведения**

При модуляции параметров немодулированного (несущего) колебания

$$
u\omega = U_0 \cos(\omega_0 t + \varphi), \tag{3.1}
$$

формируется модулированное колебание, которое в общем случае можно записать в виде

$$
u = U(t)\cos[\omega_0 t + \varphi(t)] = U(t)\cos\Phi(t) \tag{3.2}
$$

где ( $\omega_0$  – несущая частота;  $\Phi(t) = (\omega_0 t + \varphi(t) - t)$ мгновенная фаза колебания.

Амплитуда *U*(*t*) и фазовый сдвиг φ(*t*) колебания (3.2) изменяются в зависимости от модулирующего сигнала *s*(*t*).

Спектр модулированного колебания (3.2) обычно оказывается шире спектра модулирующего сигнала.

#### *3.1.1 Амплитудно-модулированные колебания*

При амплитудной модуляции происходит изменение амплитуды *U*(*t*) модулированного колебания при постоянной начальной фазе φ. Выражение (3.2) принимает вид

$$
uAM = U(t)\cos(\omega_0 t + \varphi). \tag{3.3}
$$

Огибающая (амплитуда) модулированного колебания изменяется вокруг среднего значения  $U_0$  и связана с модулирующим сигналом *s*(*t*) линейным соотношением

$$
U(t) = U_0 + k_A s(t),
$$
 (3.4)

где  $k_A$  – коэффициент пропорциональности, такой, что при любых t обеспечивается  $U(t)$  ≥ 0.

Модуляция гармоническим сигналом (тональная модуляция). модулирующий гармоническим Если сигнал  $s(t)$ является колебанием, т. е.

$$
s(t) = S \cos(\Omega t + \psi), \tag{3.5}
$$

то, согласно (3.4), огибающая модулированного колебания имеет ВИД

$$
U(t) = U_0 + \Delta U \cos(\Omega t + \psi), \tag{3.6}
$$

где  $\Omega$  – частота модуляции ( $\Omega \ll \omega_0$ );  $\psi$  – начальная фаза огибающей;  $\Delta U = k_A S$  – наибольшее отклонение амплитуды от среднего значения. Мгновенное значение подобного тональномодулированного колебания выражается как

$$
u_{\rm AM} = U_0[1 + M\cos(\Omega t + \psi)]\cos(\omega_0 t + \varphi), \tag{3.7}
$$

где отношение  $M = \Delta U/U0$ , называемое коэффициентом модуляции, является одним из основных параметров АМ колебания.

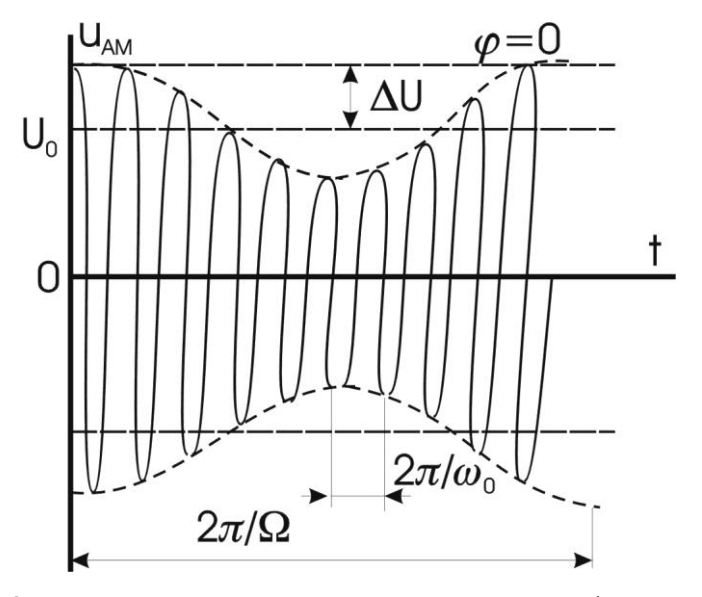

Рис. 3.1. Временная диаграмма колебания (3.7)

Колебание и<sub>АМ</sub> имеет дискретный спектр, состоящий из трех высокочастотных спектральных составляющих. Первое слагаемое в правой части представляет собой исходное немодулированное колебание с частотой  $\omega_0$  и начальной фазой ф. Второе и третье слагаемые называют соответственно верхней и нижней боковыми составляющими. Они расположены симметрично относительно несущего колебания на верхней  $(\omega_0 + \Omega)$  и нижней  $(\omega_0 - \Omega)$  боковых частотах модуляции и имеют соответственно начальной фазы  $(\varphi + \psi)$  и  $(\varphi - \psi)$ . Амплитуды боковых составляющих равны  $U_0M/2$ . При неискаженной модуляции  $U_0M/2 \le U_0/2$  ( $M \le 1$ ). Рис. 3.2 иллюстрирует формирование спектра АМ колебания. На рис. 3.2, а изображен спектр колебаний до модуляции. При модуляции (в результате перемножения функций  $\cos \Omega t - \cos \omega_0 t$ ) происходит спектра модулирующего сигнала на величину ω<sub>0</sub> и СДВИГ расширение спектра (рис. 3.2, б). Ширина полосы частот  $2\Delta\omega_{AM}$ , занимаемой АМ колебанием, определяется удвоенной частотой модулирующего сигнала.

 $2\Lambda \omega AM = 2\Omega$ 

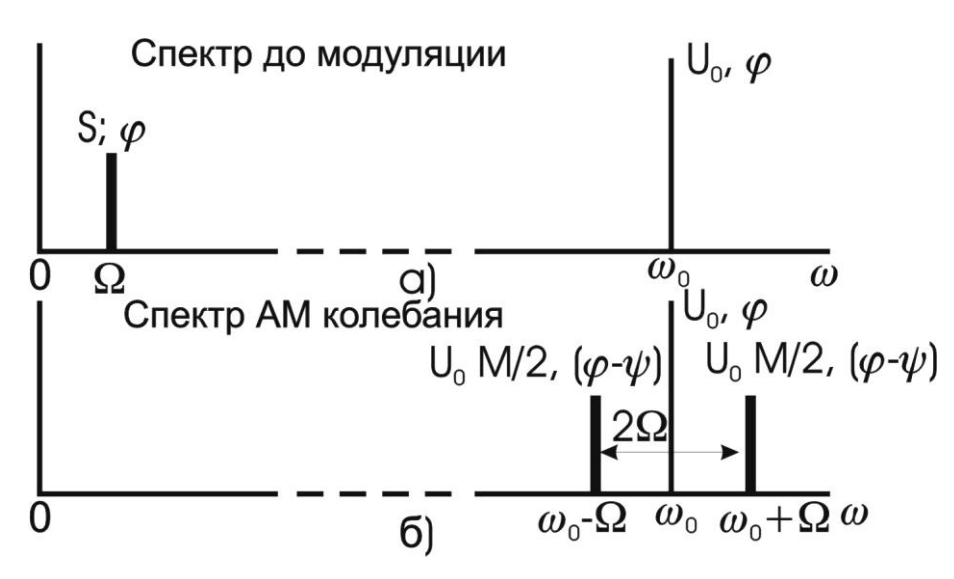

Рис. 3.2. Спектр колебаний до модуляции

Модуляция произвольным периодическим сигналом. Периодический модулирующий  $S_n(t)$ быть сигнал может представлен рядом Фурье вида (2.8):

$$
s_n(t) = \frac{A_0}{2} + \sum_{n=1}^{\infty} A_n \cos(n\Omega t + \psi_n),
$$
 (3.8)

где  $\Omega$  – основная частота модулирующего сигнала.

Если отнести постоянную составляющую *А*0/2 ряда Фурье к амплитуде несущего колебания *U*0, то огибающую *U*(*t*) модулированного колебания можно записать так:

25

$$
U(t) = U_0 + \sum_{n=1}^{\infty} \Delta U_n \cos\left(n\Omega t + \Psi_n\right),\tag{3.9}
$$

где  $\Delta U_n = k_A A_n$ .

Каждая спектральная составляющая модулирующего сигнала (3.8) так же, как при тональной модуляции, создает две боковые частоты в спектре модулированного колебания.

Если ширину спектра ΔΩ модулирующего сигнала определить как

$$
\Delta\Omega=\Omega_{\text{max}}=m\Omega,
$$

где  $\Omega_{\text{max}}$  – максимальная частота, которая учитывается в спектре этого сигнала, соответствующая *m*-й гармонике, то ширина спектра AM колебания равна

$$
2\Delta\omega_{AM}=2\Omega_{max}.
$$

*Модуляция непериодическим сигналом*. В случае модуляции непериодическим сигналом *s*(*t*) со спектральной плотностью *G*(ω) огибающую *U*(*t*) и AM колебание *u*АМ(*t*) можно записать в виде

$$
U(t) = U_0 + k_A s(t),
$$
 (3.10)

$$
u_{AM}(t) = [U_0 + k_A s(t)]\cos(\omega_0 t + \varphi)
$$
 (3.11)

спектральная плотность огибающей, сосредоточенная в области нижних частот, «раздваивается» и переносится в область высоких частот, смещаясь на  $\pm \omega_0$ . спектральная плотность  $G_{AM}(\omega)$  AM колебания имеет две составляющие:  $1/2G_u(\omega - \omega_0)$  и  $1/2G_u(\omega + \omega_0)$ , сконцентрированные вблизи частот  $\omega_0$  и  $-\omega_0$  соответственно. Ширина спектра 2 $\Delta\omega_{AM}$  AM колебания вдвое превышает ширину спектра  $\Delta\omega_U$  огибающей.

#### 3.1.2 Колебания с угловой модуляцией

Общие понятия. При угловой модуляции под действием модулирующего сигнала происходит изменение фазового сдвига  $\varphi(t)$  несущего колебания (3.1) при постоянной амплитуде  $U_0$ . Модулированное колебание (3.2) принимает вид

$$
u(t) = U_0 \cos[\omega_0 t + \varphi] = U_0 \cos \Phi(t) \tag{3.12}
$$

Изменение  $\phi$ азового сдвига  $\varphi(t)$  происходит как при модуляции мгновенной частоты  $\omega(t)$ , так и при модуляции непосредственна фазового сдвига  $\omega(t)$  колебания (3.12). Поэтому различают два вида угловой модуляции: частотную модуляцию (ЧМ) и фазовую модуляцию (ФМ).

При частотной модуляции имеет место линейная связь между мгновенной частотой  $\omega(t)$  колебания (3.12) и модулирующим сигналом  $s(t)$ :

$$
\omega(t) = \omega_0 + \omega_{\text{A}} s(t)^*, \tag{3.13}
$$

где  $\omega_{\pi}$  - девиация частоты, т. е. максимальное отклонение частоты  $\omega(t)$  or  $\omega_0$ .

Полная фаза  $\Phi(t)$  ЧМ колебания определяется как интеграл от мгновенной частоты (3.13)

$$
\Phi(t) = \int \omega(t)dt + \varphi = \int [\omega_0 + \omega_{\pi}s(t)]dt + \varphi =
$$
  
=  $\omega_0 t + \omega_{\pi} \int s(t)dt + \varphi = \omega_0 t + \varphi(t),$  (3.14)

где фазовый сдвиг

$$
\varphi(t) - \omega_{\pi} \int s(t) dt + \varphi. \tag{3.15}
$$

При этом ЧМ колебание принимает вид

$$
u_{\text{YM}} = U_0 \cos \left[ \omega_0 t + \omega_0 \int s(t) dt + \varphi \right]. \tag{3.16}
$$

Таким образом, фазовый сдвиг φ(*t*) ЧМ колебания изменяется по закону интеграла от модулирующего сигнала *s*(*t*).

Частотно-модулированный сигнал можно получить на выходе частотного модулятора, в котором модулирующий сигнал *s*(*t*) либо непосредственно управляет угловой частотой ω(*t*) несущего колебания в соответствии с выражением (3.13), либо после интегрирования управляет фазовым сдвигом φ(*t*) несущего колебания согласно выражению (3.15).

При фазовой модуляции в соответствии с модулирующим сигналом s(t) изменяется фазовый сдвиг

$$
\varphi(t) = \varphi + ms(t),\tag{3.17}
$$

где φ – начальная фаза немодулированного колебания; *m* – индекс угловой модуляции, т. е. максимальное отклонение фазы колебания (3.12) от начальной фазы φ. Учитывая (3.17), полную фазу Φ(*t*) модулированного колебания (3.12) можно определить по формуле

$$
\Phi(t) = \omega_0 t + ms(t) + \varphi. \tag{3.18}
$$

При этом фазомодулированное колебание принимает вид:

$$
u_{\Phi M} = U_0 \cos[\omega_0 t + ms(t) + \varphi]. \tag{3.19}
$$

Мгновенная частота ФМ колебания, равная

$$
\omega(t) = \frac{d\Phi(t)}{dt} = \omega_0 + m\frac{ds(t)}{dt}.
$$
\n(3.20)

изменяется по закону производной от модулирующего сигнала *s*(*t*).

 $\Omega$ 

Следовательно, ФМ сигнал можно получить на выходе фазового модулятора, в котором модулирующий сигнал *s*(*t*) либо непосредственно управляет фазовым сдвигом φ(*t*) несущего колебания согласно выражению (3.17), либо после дифференцирования управляет угловой частотой ω(*t*) несущего колебания в соответствии с (3.20).

Ограничимся рассмотрением ЧМ и ФМ колебаний при модуляции гармоническим сигналом

$$
s(t) = S \cos\Omega t. \tag{3.21}
$$

Сравним основные характеристики сигналов с частотной и фазовой модуляцией.

#### *ЧМ колебание*

Согласно (3.13)

$$
\omega(t) = \omega_0 + \omega_{\text{A}} \cos \Omega t. \tag{3.22}
$$

Здесь ω<sup>д</sup> = *k*чм*S*, т. е. девиация частоты ЧМ колебания пропорциональна амплитуде *S* модулирующего сигнала и не зависит от частоты модуляции *Q*. Тогда

$$
\varphi(t) = m \sin \Omega t + \varphi, \tag{3.23}
$$

где  $m = \omega_{\rm I} / \Omega$ . (3.24)

То есть индекс угловой модуляции *m* ЧМК пропорционален амплитуде модулирующего сигнала и обратно пропорционален частоте модуляции.

Таким образом

$$
u_{\rm TM} = U_0 \cos(\omega_0 t + m \sin\Omega t + \varphi). \tag{3.25}
$$

#### *ФМ колебание*

 $20$ 

Согласно (3.17)

$$
\varphi(t) = \varphi + m \cos \Omega t. \tag{3.26}
$$

Здесь *m* =  $k_{\text{DM}}S$ , т. е. индекс угловой модуляции ФМ колебания пропорционален амплитуде *S* модулирующего сигнала и не зависит от частоты модуляции *и*. Тогда

$$
\Phi(t) = \omega_0 t + \varphi(t) = \omega_0 t + m \cos \Omega t + \varphi, \qquad (3.27)
$$

$$
\omega(t) = \frac{d}{dt} \left[ \omega_0 t + \varphi(t) \right] = \omega_0 - m\Omega \sin \Omega t = \omega_0 - \omega_\partial \sin \Omega t. \quad (3.28)
$$

где

$$
\omega_{\rm A} = m\Omega. \tag{3.29}
$$

Следовательно, девиация частоты ω<sup>д</sup> ФМК пропорциональна амплитуде и частоте модулирующего сигнала.

Таким образом имеем

$$
u_{\Phi M} = U_0 \cos(\omega_0 t + m \cos\Omega t + \varphi). \tag{3.30}
$$

Из выражений (3.25) и (3.30) и приведенных графиков видно, что при тональной модуляции нельзя определить, является ли сигнал частотно- или фазомодулированным. Различие между этими видами модуляции проявляется только при изменении частоты модуляции  $\Omega$ . При ЧМ с увеличением  $\Omega$  девиация частоты  $\omega_{\text{I}}$ остается постоянной, а индекс модуляции *m* в соответствии с (3.24) уменьшается по закону гиперболы (рис. 3.3, а), в то время как при

ФМ постоянным остается индекс модуляции *m*, а девиация частоты ω<sup>д</sup> в соответствии с (3.29) растет по линейному закону (рис. 3.3, б).

Если модулирующий сигнал *s*(*t*) негармонический, то ЧМ и ФМ колебания различаются по характеру изменения параметров ω(*t*) и φ(*t*) На рис. 3.4 приведены графики мгновенной частоты ω(*t*) и фазового сдвига φ(*t*) ЧМ и ФМ колебаний для случая, когда модулирующий сигнал s(*t*) имеет вид пилообразной функции. Как следует из рис. 3.4, б, е, угловая частота ЧМ сигнала изменяется монотонно в соответствии с модулирующим сигналом *s*(*t*), тогда как частота ω(*t*) ФМ сигнала изменяется скачками.

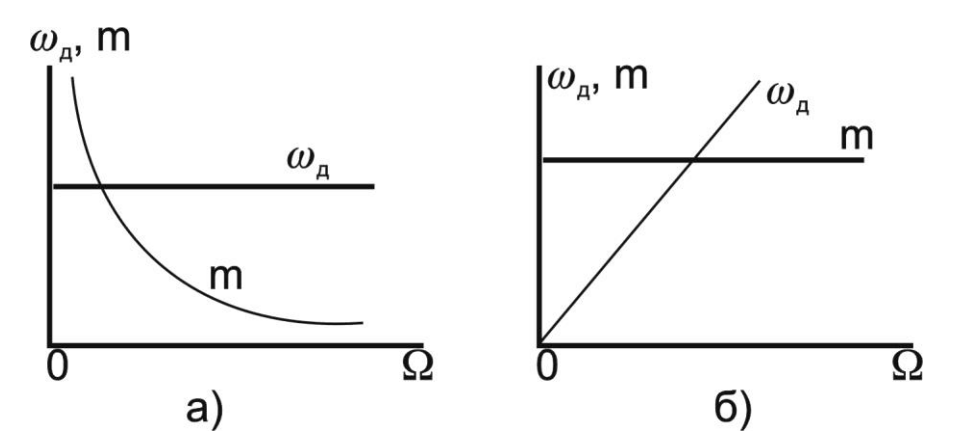

Рис. 3.3. График изменения модуляции по закон гиперболы (а) и по линейному закону (б)

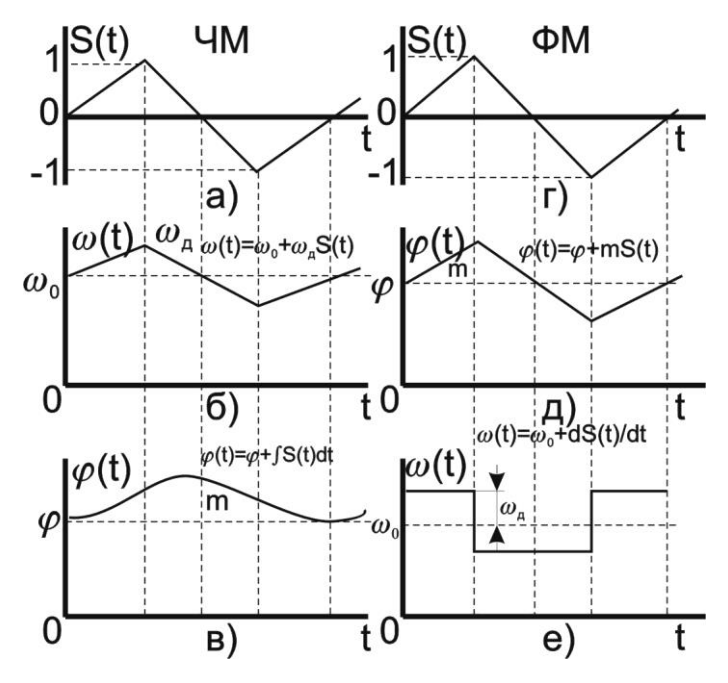

Рис. 3.4. Графики мгновенной частоты ω(*t*) и фазового сдвига φ(*t*) ЧМ и ФМ колебаний

Спектр колебания при гармонической угловой модуляции. Как уже указывалось, модулированное колебание, представленное в виде

$$
u = U_0 \cos[\omega_0 t + m \sin(\Omega t + \psi) + \varphi]
$$
 (3.31)

в равной степени соответствует ЧМ и ФМ колебаниям.

Спектр колебания, изображенный на рис. 3.5, состоит из бесконечного числа боковых составляющих, расположенных попарно симметрично относительно несущей частоты ω и имеющих частоты  $(\omega_0 + n\Omega)$ 

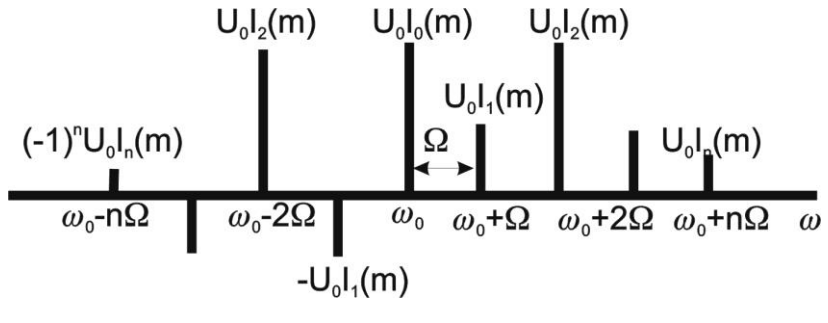

Рис. 3.5. Спектр колебания

Теоретически колебание с угловой модуляцией занимает бесконечную полосу частот. Однако для заданного индекса модуляции m практически можно не учитывать боковые составляющие порядка  $n = m + 2$  и выше из-за малости их амплитуд.

Ширина спектра 2 $\Delta\omega$  колебания, ограниченного  $(m + 1)$  парой боковых составляющих, выражается приближенным равенством

$$
2\Delta\omega \approx 2\Omega(m+1) \tag{3.32}
$$

а при  $m \gg 1$  примерно равна удвоенному значению девиации частоты  $\omega_{\pi}$ 

$$
2\Delta\omega \approx 2m\Omega = 2\omega_{\rm n}.\tag{3.33}
$$

При изменении амплитуды S модулирующего сигнала  $(\Omega = \text{const})$  в ЧМ и ФМ колебаниях изменяется индекс модуляции *m*, и, следовательно, изменяются число боковых составляющих, ширина спектра 2Δω = 2Ω(*m* + l) и амплитуды *U*0*Jn*(*m*) составляющих спектра.

При изменении частоты модуляции  $\Omega(S = \text{const})$  в случае ЧМ изменяется согласно (3.24) индекс модуляции *m*, следовательно, число и амплитуды составляющих спектра. Ширина спектра  $2\Delta\omega_{\text{YM}}$ , практически не меняется. При ФМ амплитуды составляющих и их число остаются без изменения (так как *m* = const), а ширина спектра 2ΔωФМ изменяется пропорционально частоте модуляции.

#### **3.2. Объект исследования**

Объектом исследования является спектр модулированного сигнала. В этих целях предлагается использовать модулированный сигнал, полученный с помощью программы MODEL. Программа MODEL позволяет синтезировать сигнал, состоящий из десяти гармоник, причем каждая гармоника может модулироваться отдельно моногармоническим сигналом. Предусмотрена возможность как амплитудной, так и фазовой модуляции. Окно программы MODEL показано на рис. 3.6.

|                | <b>&amp; MODEL</b>                  |                             |                               |                       |                                                 |                                                | $-10x$                    |
|----------------|-------------------------------------|-----------------------------|-------------------------------|-----------------------|-------------------------------------------------|------------------------------------------------|---------------------------|
|                | Авто<br>$\mathbf{r}$                | 田阳出图<br>e'F                 | A                             |                       |                                                 |                                                |                           |
| Ν              | <b>АМПЛИТУДА</b>                    | армоники несущей<br>ЧАСТОТА | <b>HAY. PA3A</b>              | ГЛУБИНАмод            | Модчаяция                                       | ЧАСТмод-ая НЧ.ФАЗАмод                          | ТИПмод                    |
| 1              |                                     | $100.000000$ $1.0000000$    |                               | 0.000000001100.000000 | 0.01000000                                      | 0.00000000                                     |                           |
| $\overline{c}$ | 0.00000000                          | 2.00000000                  |                               |                       | 0.01000000                                      | 0.00000000                                     |                           |
| 3              | 0.00000000                          | 3.00000000                  |                               |                       | 0.01000000                                      | 0.00000000                                     |                           |
| 4              | 0.00000000                          | 4.00000000                  | 0.000000000 0.00000000        |                       | 0.01000000                                      | 0.00000000                                     |                           |
| 5              | 0.00000000                          | 5.00000000                  | 0.000000000 0.00000000        |                       | 0.01000000                                      | 0.00000000                                     | <b>AM</b>                 |
| 6              | 0.00000000                          | 6.00000000                  | 0.000000000 0.000000000       |                       | 0.01000000                                      | 0.00000000                                     |                           |
| 7              | 0.00000000                          | 7.00000000                  |                               |                       | 0.01000000                                      | 0.00000000                                     |                           |
| 8              | 0.00000000                          | 8.00000000                  | 0.000000000 0.00000000        |                       | 0.01000000                                      | 0.00000000                                     |                           |
| 9              | 0.00000000                          | 9.00000000                  | 0 . 000000000    0 . 00000000 |                       | 0.01000000                                      | 0.00000000                                     |                           |
| 10             | 0.00000000                          |                             |                               |                       |                                                 |                                                |                           |
|                | ПОМОШЬ                              | F2                          | ФОРМИРОВАНИЕ ФАЙЛА            | F3.                   | КОНФИГУРАЦИЯ<br>$\hspace{0.1mm}-\hspace{0.1mm}$ | $FSC =$                                        | <b>BNXOU</b>              |
|                | a] mon0.har<br>ومعارف فالمناور      |                             |                               |                       |                                                 | 5 K.B<br>Файл 'HAR'<br>EVT<br>$AD = 8 = 914AD$ | 10                        |
|                | Выделено объектов: 1                |                             | 38.8 KB                       |                       |                                                 | <sup>3</sup> Мой компьютер                     | $\blacktriangleright$     |
|                | <b>∄A</b> Пуск ││ ѽ¥ ◆ ∅ 2≸ 129 121 | <b>Me</b>                   | <b>G</b> Bogdanov             | <b>S</b> Boadanov     | <b><u> ब</u>्या Панель упра    22 MODEL</b>     |                                                | <b>PRIRu 2% 4 2 15:46</b> |

Рис.3.6. Окно программы MODEL

С помощью клавиш перемещения курсора можно выбрать любую комбинацию из десяти несущих частот (исключение несущей частоты из континуума осуществляется путем задания нулевой амплитуды). Используя данные лабораторной работы №2 нужно выбрать такие частоты, которые вошли в спектр электрокардиосигнала. В работе используется только амплитудная модуляция. Модулирующие частоты выбираются на основе анализа медленных волн, модулирующих электрокардиосигнал.

После заполнения таблицы, показанной на рис. 3.6., нажимается клавиша F2, и появляется окно, показанное на рис.3.7.

| $\boxdot$ in Eq. $\boxdot$ by $\boxdot$ $\boxdot$ $\boxdot$<br>Авто<br>100<br>ВРЕМЯ НАБЛЮДЕНИЯ СИГНАЛА В СЕКУНДАХ<br>1<br>ДИНАМИЧЕСКИЙ ДИАПАЗОН - ОТ 2 ДО 1024<br>1024                                                                                                  |
|----------------------------------------------------------------------------------------------------|
|                                                                                                    |
|                                                                                                    |
|                                                                                                    |
|                                                                                                    |
|                                                                                                    |
|                                                                                                    |
|                                                                                                    |
|                                                                                                    |
| ИМЯ СОЗДАВАЕМОГО ФАЙЛА<br>noname.crv                                                                                                    |
| РАЗМЕР СОЗДАВАЕМОГО ФАЙЛА В БАЙТАХ<br>232                                                                                                    |
|                                                                                                    |
|                                                                                                    |
|                                                                                                    |
|                                                                                                    |
|                                                                                                    |
| ПОМОЩЬ<br><b>ESC</b><br>ВЫХОД<br>ЗАПИСЬ<br><b>PONOR</b><br>- UNU<br>HА                                                                                                    |
| $\equiv$ $\sigma$ $\equiv$ $\sim$ $\sim$<br>$\blacktriangleright$                                                                                                    |
| <b>ᠿ-◢-</b> ⅄-ᆯ▦ᄅ_<br>- 21<br>$\blacksquare$ of $\blacksquare$ where $\blacksquare$<br>$\mathcal{C}$<br>图<br>R.<br>Автофигуры ▼<br>Действия -                                                                                                    |
| ®X<br>  ЗАП ИСПР ВДЛ ЗАМ русский (Ро<br>Стр. 21<br>20/26<br>На 2,9см<br>CT <sub>2</sub><br>Разд 1<br>Кол 1<br>國 Лаборат   <mark>27 Ru</mark> 23 4 3 15:48<br>Řб<br>S Bogdanov   S Bogdanov   M   TaHenb    26 MODEL<br><mark>e</mark> n ∏yck     <br>a O<br>Ð<br>B<br>ඦ |

Рис. 3.7. Окно формирования файла данных программы MODEL

Частота дискретизации сигнала выбирается на основе соображений, изложенных в материалах лабораторной работы №2. Время наблюдения сигнала и его динамический диапазон выбирается близкими к параметрам сигнала, файл которого был получен при выполнении лабораторной работы №1. При нажатии клавиши F2 формируется файл, структура которого описана в материалах лаборатории №1.

### 3.3 Цель работы

Изучить методы модуляции сигналов  $\boldsymbol{\mathrm{M}}$ программное обеспечение для формирования файлов данных с цифровыми отсчетами модулированных сигналов.

## 3.4 Содержание работы и порядок ее выполнения

Изучите раздел «Модуляция сигналов» [1].

Изучите программу моделирования данных MODEL, обращая особое внимание на структуру файла данных и его заголовок.

Запишите математические выражения амплитудномодулированного модулированного  $\boldsymbol{\mathsf{M}}$ частотно сигналов.  $\equiv$ Зарисуйте их спектры.

электрокардиосигнала, полученный Изучите спектр при выполнении лабораторной работы №1. Выберите 5...10 значимых гармоник и задайте их значения и величину, согласно полученным спектральным характеристикам реального электрокардиосигнала.

Выберите модулирующие частоты и глубину модуляции для каждой несущей гармоники исходя из свойств реальных сигналов, которые модулируют электрокардиосигнал.

задайтесь частотой Исходя **ИЗ**  $\Pi$ . 4, дискретизации синтезированного сигнала и с помощью программы MODEL создайте файл данных с этим сигналом.

Сосчитайте заголовок файла данных и сами данные  $\mathbf c$ имеющейся базе помощью программы,  $\bf{B}$ ланных или разработанной самостоятельно при выполнении лабораторной работы №1 и №2. Сделайте необходимые выводы.

### 3.5 Содержание отчета

1. Спектр исходного немодулированного сигнала.

2. Представление рядом Фурье модели немодулированного электрокардиосигнала.

3. Спектр медленных волн, модулирующих гармоники электрокардиосигнала

4. Распечатка графика модели электрокардиосигнала, полученного в результате выполнения п. 2.

5. Распечатка графика модели электрокардиосигнала, полученного в результате выполнения п. 2 и п. 3.

6. Электронная форма на дискете 3.5" с файлом .CRV.

7. Выводы.

## **3.6 Вопросы для самопроверки**

1. Что понимается под несущим и модулирующим колебаниями? В чем заключается процесс модуляции?

2. Как записать AM колебание при модуляции:

а) гармоническим колебанием;

б) произвольным периодическим колебанием;

в) непериодическим сигналом?

3. Как определяется коэффициент модуляции AM колебаний?

4. Как формируется спектр АМ колебания при модуляции:

а) гармоническим колебанием;

б) произвольным периодическим колебанием;

в) непериодическим сигналом?

Дайте графическое представление спектра.

5. Запишите выражение для колебания с угловой модуляцией. Какими соотношениями связаны полная фаза и мгновенная частота колебания?

6. Как определяются и чем отличаются ЧМ и ФМ колебания?

7. Какой физический смысл имеют понятии «девиация частоты» ω<sup>д</sup> и «индекс модуляции» *m*? Как они определяются при частотной и фазовой модуляции гармоническим сигналом?

8. По каким приближенным формулам можно определить ширину спектра ЧМ и ФМ колебаний при гармонической модуляции в случаях m << 1 и  $m > 1$ ?

9. От каких параметров модулирующего гармонического сигнала и как зависят спектры ЧМ, ФМ и AM колебаний?

10. Чем отличаются спектральные и диаграммы AM и ЧМ колебаний при *m* << l?

11. Дайте определение АЧМ сигнала.

12. Какой вид имеет амплитудный и фазовый спектры АЧМ сигнала при большой базе *m* сигнала?

13. Запишите в общем виде выражение для узкополосного сигнала. Как устраняется неоднозначность в определении огибающей, фазы и мгновенной частоты узкополосного сигнала?

14. Как представить в комплексной форме произвольный узкополосный сигнал? Что понимается под комплексной огибающей сигнала?

15. Как определить огибающую и фазу узкополосного сигнала, если известна его спектральная плотность?

16. Как осуществляется дискретизация по времени AM и ЧМ колебания?

### **3.7 Порядок защиты работы**

Работа может быть зачтена, если студент представил отчет согласно п. 3.5, исследуемые в работе сигналы соответствуют индивидуальному варианту, электронная форма соответствует представленному тексту, и студент дал исчерпывающие ответы на 10 произвольных вопросов из п. 3.6.

#### **Литература**

1. Радиотехнические цепи и сигналы: учеб. пособие для вузов / Д.В. Васильев, М.Р. Витоль, Ю.И. Горшенков [и др.]; под ред. К.А. Самойло. – М.: Радио и связь, 1982. – 528 с.
# **ПРАКТИЧЕСКАЯ РАБОТА №4. ИССЛЕДОВАНИЕ МЕТОДОВ ЦИФРОВОЙ ФИЛЬТРАЦИИ СИГНАЛОВ**

#### **4.1 Краткие теоретические сведения**

Фильтрация представляет собой одну из самых распространенных операций обработки сигналов. Цель фильтрации состоит в подавлении помех, содержащихся в сигнале, или в выделении отдельных составляющих сигнала, соответствующего тем или иным свойствам исследуемого процесса.

В электрических и электронных измерительных устройствах уже давно находят применение различные типы RLC-фильтров. С появлением доступных и дешевых интегральных операционных усилителей получили широкое распространение активные фильтры. Прогресс в развитии цифровых интегральных схем, повсеместное применение микропроцессоров для цифровой обработки измерительной информации обусловили интерес разработчиков аппаратуры к цифровым фильтрам.

Фильтрация сигнала – это целенаправленное изменение соотношения между различными компонентами спектра сигнала. Как известно, спектр сигнала, получаемого на выходе линейной цепи, *Y*(*f*), равен произведению входного спектра *X*(*f*) и частотной характеристики (ЧХ) цепи *G*(*f*):

$$
Y(f) = X(f) G(f). \tag{4.1}
$$

На практике разложение сигнала в спектр и обратно занимает довольно большое время, поэтому рассмотрим теперь соотношения, позволяющие непосредственно находить временное описание сигнала. Как известно, спектр δ-импульса равен единице. Если такой δ-импульс подать на вход линейной цепи, то тогда  $X(f) = 1$  и в соответствии с формулой (4.1) получим:

$$
Y(f) = G(f). \tag{4.2}
$$

Таким образом, ЧХ цепи можно найти как спектр выходного сигнала цепи при подаче на ее вход  $\delta$ -импульса. Реакция цепи  $g(t)$  на  $\delta$ -импульс носит название импульсной характеристики (ИХ). В соответствии с (4.2) спектр этой функции равен ЧХ цепи. Отсюда следует, что импульсная и частотная характеристики линейной цепи связаны между собой парой преобразований Фурье:

$$
g(t) = \int_{-\infty}^{\infty} G(f)e^{j2\pi ft} df,
$$
\n(4.3)

$$
G(f) = \int_{0}^{\infty} g(t)e^{-j2\pi ft}dt.
$$
 (4.4)

В соответствии с теоремой свертки перемножение спектров соответствует свертке функций во временной области. Поэтому из равенства (4.1), определяющего спектр сигнала на выходе линейной цепи, следует, что выходной сигнал цепи может быть найден в виде свертки входного сигнала и импульсной характеристики цепи:

$$
y(t) = x(t)^* g(t) = \int_{-\infty}^{t} x(t')g(t-t')dt',
$$
 (4.5)

где \* – знак свертки.

Последнее соотношение показывает, что функция g(t) определяет веса, с которыми входят в выходной сигнал y(t) различные мгновенные значения входного сигнала x(t). Поэтому импульсную характеристику часто называют весовой функцией (ВФ).

Итак, динамические свойства линейной цепи (в том числе и цифровых фильтров) полностью определяются одной из двух характеристик: частотной характеристикой или импульсной. Одна из них может быть найдена из другой по формулам преобразования Фурье (4.3) и (4.4).

Если ИХ фильтра будет дискретной, то такие фильтры можно построить на цифровых элементах. Дискретную ИХ нерекурсивных фильтров *g*(*n*) находят путем дискретного преобразования Фурье из дискретной ЧХ *G*(*k*):

$$
g(n) = \sum_{k=0}^{N-1} G(k)e^{j\frac{2\pi}{N}kn}.
$$
 (4.6)

ЧХ фильтра, построенного по формуле (4.6), гарантированно будет проходить через точки заданной ЧХ  $G(k)$ . Однако между этими точками совпадение желаемой и реальной частотных характеристик не гарантируется.

39

На практике дискретный сигнал  $s(n)$  фильтруют путем дискретной свертки самого сигнала и ИХ фильтра  $g(n)$ :

$$
s_{\text{b}ux}(n) = s(n)^* g(n) = \sum_{m = -\infty}^{\infty} s(m)g(n-m) = \sum_{m = -\infty}^{\infty} s(n-m)g(m). \quad (4.7)
$$

Эта операция занимает минимум вычислений. Однако анализ работы фильтров гораздо удобнее производить в частотной области.

Наибольшее распространение получили фильтры с четной ИХ. Они не вносят фазового сдвига в результирующий сигнал и их можно разложить в вещественный ряд косинусоид, что значительно облегчает их расчет.

#### 4.2 Объект исслелования

Для расчета дискретных цифровых фильтров используется программа filters.exe. Для запуска программы необходима ЭВМ ІВМ РС со стандартной конфигурацией. В текущем каталоге должен быть расположен драйвер видеоадаптера фирмы Borland (например, EGA, VGA.BGI).

Если на компьютере установлена операционная система WINDOWS XP, то необходимо воспользоваться командами: Программы/Командная строка/Filter.exe.

При запуске программы в диалоговом режиме необходимо ввести следующие входные данные:

· Частота дискретизации Fdiskr фильтруемого сигнала. От этой величины зависит полоса частот, на которой задается АЧХ фильтра. В соответствии с теоремой Котельникова ширина этой полосы от 0 ло Fdiskr/2 Гц.

N импульсной • Количество элементов характеристики проектируемого фильтра. Это число должно быть нечетным и находиться в пределах от 3 до 4001 (верхняя граница зависит от количества свободной оперативной памяти). Чем выше значение  $N$ , тем выше порядок проектируемого фильтра.

**A**HX • Значения фильтра.  $G(f)$ проектируемого Шаг дискретизации Дf зависит от частоты дискретизации сигнала и количества элементов  $\overline{N}$  $\mathbf{M}$ определяется программой автоматически.

Выходные данные:

• Изображение требуемой АЧХ фильтра.

• Изображение АЧХ фильтра, который был рассчитан программой. Этот график строится по дискретному аналогу формулы (4.4). Для выявления характера кривой АЧХ вне заданных точек  $G(k)$  программа расширяет время наблюдения найденной ИХ  $g(n)$ , путем дополнения ее нулями, что согласно свойствам дискретного спектра позволяет уменьшить частоту дискретизации графика АЧХ.

• Значения элементов ИХ проектируемого фильтра.

Пример: требуется рассчитать ФНЧ для сигнала с частотой дискретизации 200 Гц и с частотой среза 50 Гц. Следовательно, значения ЧХ фильтра G(f) будут принимать значения 1 в полосе пропускания фильтра (т. е. когда  $0 < f < 50$  Гц), и 0 в полосе задержания фильтра (когда  $f > 50 \Gamma$ ц).

Пусть число элементов ИХ фильтра  $N = 15$ . На запросы программы вводим:

Fdiskr = 200 (это частота дискретизации нашего сигнала);  $N = 15$  (число элементов ИХ фильтра);

 $G[0] = 1$  $G[14] = 1$  $G[28] = 1$  $G[42] = 1$  $G[57] = 0.5$  $G[71] = 0$  $G[85] = 0$ 

 $G[100] = 0$ ,

где 0, 14, 28, 42 и т. д. – отсчеты частот  $f$ , на которых должна задаваться АЧХ фильтра (рассчитываются программой);

значения  $G[F] = 1$ характеризуют полосу пропускания фильтра, а значения  $G[F] = 0$  характеризуют полосу задержания фильтра (вводятся пользователем).

В результате работы программы изображаются графики заданной и реальной АЧХ (рис. 4.1).

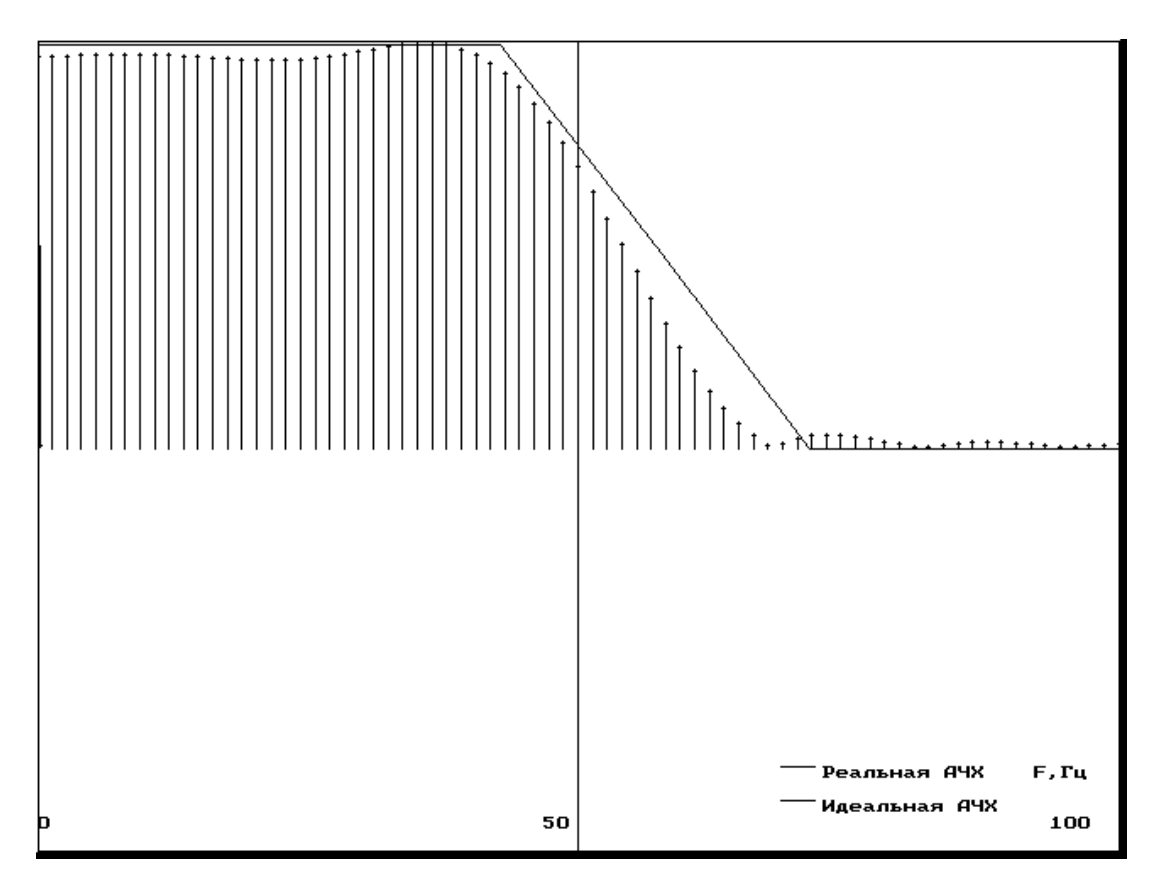

Рис. 4.1. Идеальная и реальная АЧХ НЧ фильтра

Далее на экран выводятся элементы ИХ фильтра, которые вычисляются программой по формуле (4.6) из заданной АЧХ  $G(k)$ . В нашем случае они равны  $[-0.07 -0.19 \ 0.5 \ 0.36 -1.3 \ -0.47 \ 4.68]$  $8, 4.68, -0.47, -1.3, 0.36, 0.5, -0.19, -0.07$ ].

# 4.3 Цель работы

Изучить методы синтеза цифровых фильтров и эффективность их применения.

#### 4.4 Содержание работы и порядок ее выполнения

1. Получите у преподавателя задание на проектирование цифрового фильтра: АЧХ и порядок.

2. С помощью программы MODEL получите тестовый сигнал, в спектре которого присутствуют составляющие, лежащие как в полосе пропускания, так и в полосе задержания цифрового фильтра.

 $3. C$ программы **FILTERS.EXE** помощью получите коэффициенты цифрового фильтра.

4. Составьте схему алгоритма и программу цифровой фильтрации полученным в п. 3 цифровым фильтром тестового сигнала, созданного в п. 2.

5. Запустите полученную в п. 4 программу, подав на ее вход файл данных, полученный в п. 2. Сравните сигналы на входе и на выходе.

### 4.5 Содержание отчета

1. АЧХ и коэффициенты разработанного цифрового фильтра.

2. Спектральный состав и графическое изображение тестового сигнала.

3. Графическое изображение тестового сигнала после фильтрации.

4. Изображения реального сигнала до и после фильтрации.

5. Анализ спектрального состава реального сигнала, помех, присутствующих в нем, их спектра.

6. Выводы по эффективности цифровой фильтрации.

### 4.6 Вопросы для самопроверки

1. В чем состоят основные преимущества и недостатки цифровых фильтров?

2. Изобразите структурную схему цифровой обработки сигнала. Поясните этапы преобразования сигнала.

3. Какие методы математического описания и аппараты анализа дискретных сигналов и цепей Вы знаете?

4. Как выражается прямое (ДПФ) и обратное (ОДПФ) дискретные преобразования Фурье?

5. Как связаны коэффициенты ДПФ последовательности конечной длины с z-преобразованием этой последовательности?

5. Как связаны коэффициенты ДПФ последовательности конечной длины с ее непрерывным частотным спектром?

7. Как определяется линейная дискретная цепь с постоянными параметрами (ЛДЦПП)?

8. Что понимается под импульсной характеристикой  $g(n) \amalg \Phi$ ?

9. Что понимается под системной функцией H (z) цифрового фильтра? Как выражается системная функция через импульсную характеристику и элементы схемы фильтра?

10. Как определить устойчивость ЦФ по его системной функции?

11. Что понимается под частотной характеристикой ЦФ? Что отличает ее от частотной характеристики соответствующего аналогового фильтра-прототипа?

12. Как связана частотная характеристика с системной функцией цифрового фильтра?

13. Как определяется нерекурсивный цифровой фильтр? обработки изобразите Запишите алгоритм сигнала  $\mathbf{M}$ соответствующую структурную схему фильтра.

14. В чем заключается недостаток нерекурсивных фильтров?

15. В чем состоит особенность рекурсивных ЦФ? Запишите алгоритм обработки сигнала и изобразите структурную схему фильтра.

16. Какой вид имеет структурная схема прямого рекурсивного ЦФ? Чем отличается от нее структура канонического фильтра?

Определение корреляционной 17. функции. Определить циклическую корреляционную функцию следующих последовательностей с числом элементов

 $N = 8$ :

a)  $\{1\ 1\ 1\ 0\ 0\ 0\ 0\}$ , 6)  $\{1\ 1\ 1\ 1\ 1\ 0\ 0\ 0\}$ ,

- $B)$  {1 1 1 1 1 0 0},
- $\Gamma$ ) {1 1 1 1 1 1 1 0}.

корреляционной 18. Определение Какова функции. циклическая корреляционная функция последовательностей

a)  $\{1\ 0\ 1\ 0\ 1\ 0\ 1\ 0\}, 6) \{1\ 0\ 0\ 1\ 0\ 0\ 1\ 0\}, \, B) \{1\ 0\ 0\ 0\ 1\ 0\ 0\ 1\}$ ?

Просуммировать элементы полученных корреляционных последовательностей и объяснить результат.

19. Определение корреляционной функции. Определить циклическую корреляционную функцию последовательностей

a)  $\{1\ 1\ 0\ 0\ 0\ 0\ 0\},\,$  6)  $\{1\ 0\ 1\ 0\ 0\ 0\ 0\},\,$  B)  $\{1\ 1\ 0\ 1\ 0\ 0\ 0\},\,$  r)  $\{1\$ 1 0 0 1 0 1 0}.

20. Определение корреляционной функции. Определить циклическую корреляционную функцию последовательностей

a)  $\{-3 -2 -101234\}$ ,

б) {-4 –3 –2 -1 1 2 3 4}.

Просуммировать элементы полученных корреляционных последовательностей и объяснить результат.

21. Корреляционные последовательности. Определить корреляционную функцию последовательностей

а) {1 1 0 0 1 0 1 0 0 0 0 0 0 0 0 0},

б) {0 0 0 0 0 0 0 0 1 1 0 0 1 0 1 0}.

Вычислить произведение 1100101 х 1010011 и использовать полученный результат для вывода очень простого алгоритма определения корреляционной функции. Если алгоритм столь прост, то почему бы не существовать еще более оптимальному методу?

22. Получите последовательность, корреляционная функция которой имеет вид {1,1 6 15 20 15 6 1,1}.. Определение свертки. Выполнить свертку последовательности  $\{1\ 1\ 1\ 1\ 0\ 0\ 0\}$  с последовательностями вида

a)  $\{1\ 1\ 0\ 0\ 0\ 0\ 0\},\$  5)  $\{1\ 1\ 1\ 0\ 0\ 0\ 0\},\$  B)  $\{1\ 1\ 1\ 1\ 1\ 0\ 0\ 0\},\$ {1 1 1 1 1 1 1 1}.

23. Определение свертки. Выполнить свертку последовательности {1 (1/2) (1/4) (1/8) (1/16) (1/32) (1/64) (1/128)} с последовательностями:

a)  $\{1-1000000, 6\}$ , 6).  $\{2-100000-1\}$ .

24. Свертка с нечетной функцией. Должна быть выполнена свертка последовательности данных с нечетной последовательностью, т. е. функцией, для которой *f*(*N* – τ) = – *f* (τ). После определения ДПХ требуются только *N* произведений. Показать, что изменение знаков преобразования последовательности данных на обратные перед умножением и переходом в область обратного преобразования приводит к желаемому результату.

25. Уплотнение. Последовательность данных, состоящая из 1024 элементов, должна быть уплотнена до 256 элементов ценой потери тонкой структуры исходной последовательности. Показать,

что это может быть осуществлено путем определения ДПХ для  $N = 1024$  и последующего вычисления ДПХ первой четверти элементов преобразования для  $N = 256$ .

26. Скользящее среднее, а) Вычислить скользящее среднее последовательных биномиальной ПЯТИ элементов последовательности {0000 1464 1000}. •

б) Какова дисперсия полученной последовательности?

27. Циклическая функция  $sinc(x) = sin(x)$ . Показать, что  $\sin c(x) + \sin c(x - N) + \sin c(x - 2N) + \ldots + \sin c(x + N) + \sin c(x + 2N) +$ +  $\sin c(x + 3N)$  + ... =  $N^{-1}$   $\sin(N\pi x) / \sin(\pi x)$ .

### 4.7 Порядок защиты работы

Работа может быть зачтена, если студент представил отчет согласно п. 4.5, исследуемые в работе сигналы соответствуют индивидуальному варианту, электронная форма соответствует представленному тексту, и студент дал исчерпывающие ответы на 10 произвольных вопросов из п.4.6.

#### Литература

1. Гольденберг Л.М. и др. Цифровая обработка сигналов: справочник / Л.М. Гольденберг, Б.Д. Матюшкин, М.Н. Поляк. - М.: Радио и связь, 1985. - 312 с.

2. Гутников В.С. Фильтрация измерительных сигналов. - Л.: Энергоатомиздат. Ленингр. отд-ние, 1990. - 192 с.

3. Каппелини В., Константинидис А.Дж., Эмилиани П. Цифровые фильтры и их применение. - М.: Энергоатомиздат, 1983.

# ПРАКТИЧЕСКАЯ РАБОТА №5. ИССЛЕДОВАНИЕ МЕТОДОВ ВЫДЕЛЕНИЯ ТРЕНДА ИЗ ВРЕМЕННЫХ РЯДОВ

# 5.1 Предварительная обработка значений временных рядов

Предварительная обработка временных рядов состоит в выявлении аномальных значений ряда и сглаживании ряда. Аномальные значения временного ряда не отвечают потенциалу исследуемой экономической системы, и их использование для построения трендовой модели может сильно исказить получаемые результаты. Причинами появления аномальных уровней могут быть технические ошибки при сборе, обработке и передаче информации. Такие ошибки называются ошибками первого рода, их можно выявить и устранить или принять меры к их недопущению. Кроме того, аномальные уровни могут возникать из-за воздействия факторов, имеющих объективный характер, но действующих эпизодически. Такие ошибки называются ошибками второго рода, их невозможно устранить, но можно исключить из рассмотрения, заменив аномальное значение на среднеарифметическое двух соседних уровней.

Для выявления аномальных значений ряда используется критерий Ирвина, согласно которому аномальной считается точка  $Y_t$ , отстоящая от предыдущей точки  $Y_{t-1}$  на величину, большую среднеквадратичного отклонения

$$
\lambda_i = \frac{|Y_t - Y_{t-1}|}{\sigma},
$$

где  $\lambda_i$  – критерий Ирвина;  $\sigma$  – среднеквадратичное отклонение

$$
\sigma = \sqrt{\frac{\sum_{t=1}^{n} (Y_t - \overline{Y})^2}{n-1}}.
$$

Точка считается аномальной, если  $\lambda i > \lambda_{\text{ra6}}$ . Табличные значения  $\lambda_{\text{ra6}}$  уменьшаются с ростом длины ряда, их значения приведены в табл. 1.

Таблица 1

| ∨ra'o | 1.V | . . |  |  |
|-------|-----|-----|--|--|

Очень экономического часто уровни ряда динамики колеблются, так что тенденция развития экономического процесса скрыта случайными отклонениями. Сглаживание временного ряда позволяет отфильтровать мелкие случайные колебания и выявить основную тенденцию изменения исследуемой величины. При механическом сглаживании выравнивание отдельных уровней производится с использованием значений соседних уровней. Для сглаживания используются следующие методы.

Простая (среднеарифметическая) скользящая средняя

$$
\tilde{Y}_t = \frac{\sum_{i=t-p}^{t+p} Y_i}{2p+1}; \quad p < t < n-p.
$$

Сглаженное значение Yt является среднеарифметическим из  $2p + 1$  соседних точек. Наиболее часто используется сглаживание по 5 точкам.

$$
\tilde{Y}_t = \frac{Y_{t-2} + Y_{t-1} + Y_t + Y_{t+1} + Y_{t+2}}{5}
$$

Взвешенная (средневзвешенная) скользящая средняя

$$
\tilde{Y}_t = \frac{\sum_{i=t-p}^{t+p} \rho_i Y_i}{\sum_{i=t-p}^{t+p} \rho_i}; \quad p < t < n-p.
$$

В этом методе каждая из точек входит в общую сумму с весовым коэффициентом р. Для сглаживания по 5 точкам используют весовые коэффициенты  $(-3, 12, 17, 12, -3)$ . Для сглаживания по 7 точкам используются коэффициенты (-2, 3, 6, 7,  $(6, 3, -2)$  или  $(5, -30, 75, 131, 75, -30, 5)$ .

Среднехронологическая

$$
\tilde{Y}_t = \frac{\frac{Y_{t-T/2}}{2} + \sum_{i=t-T/2+1}^{t+T/2-1} Y_i + \frac{Y_{t+T/2}}{2}}{T}; \quad \frac{T}{2} < t < n - \frac{T}{2}.
$$

Эта формула используется для моментных временных рядов. Обычно период сглаживания принимают равным году, т. е.  $T = 4$ квартала или  $T = 12$  месяцев.

B Экспоненииальное сглаживание. этом методе ДЛЯ сглаживания текущей точки используются все предшествующие точки, причем значения весовых коэффициентов убывают по экспоненте по мере удаления от текущей точки. Формулу экспоненциального сглаживания можно записать  $\bf{B}$ виде выражения, в котором текущая точка зависит от всех предыдущих точек:

$$
\tilde{Y}_t = \frac{\sum_{i=1}^t \rho_i Y_i}{\sum_{i=1}^t \rho_i}.
$$

Но в таком виде она неудобна для использования, поскольку для каждой точки необходим свой набор весовых коэффициентов. Используя рекуррентные соотношения, получим выражение для текущей сглаженной точки как функцию от текущей несглаженной точки и предыдущей сглаженной:

$$
\tilde{Y}_t = \alpha Y_t + (1 - \alpha) \tilde{Y}_{t-1}; \ 0 < \alpha < 1.
$$

где  $\alpha$  - параметр сглаживания;  $(1 - \alpha)$  - коэффициент дисконтирования.

Фиктивное начальное значение сглаженного ряда принимают равным первой точке или среднеарифметическому первых трех точек:

$$
\tilde{Y}_0 Y_1
$$
 или  $\tilde{Y}_0 = (Y_1 + Y_2 + Y_3)/3;$ 

При сглаживании временного ряда по  $2p + 1$  соседним точкам р в начале и в конце ряда остаются несглаженными. Эти точки следует либо исключить из рассмотрения, либо использовать для них специальные формулы сглаживания для крайних точек. В частности, для сглаживания по трем точкам можно использовать формулы

$$
\tilde{Y}_1 = (5Y_1 + 2Y_2 - Y_3)/6; \quad \tilde{Y}_n = (5Y_n + 2Y_{n-1} - Y_{n-2})/6
$$

Заметим, что при экспоненциальном сглаживании не теряются ни начальные, ни конечные точки.

#### 5.2 Порядок выполнения работы

Выявить в заданном временном ряду аномальные значения по критерию Ирвина. Обнаруженные аномальные значения заменить путем интерполирования по соседним точкам.

Выполнить сглаживание заданного ряда следующими метолами:

- среднеарифметическая по 5 точкам;
- средневзвешенная по 5 точкам;
- средневзвешенная по 7 точкам;
- среднехронологическая по 12 точкам;
- экспоненциальное сглаживание.

На одной диаграмме построить графики исходного ряда и все сглаженные ряды.

#### 5.3 Контрольные вопросы

1. Какие виды временных рядов вы знаете? Приведите примеры.

2. Поясните, в чем состоят характерные отличия временных рядов от пространственных выборок?

3. Какие требования предъявляются к временным рядам как к исходной информации при прогнозировании?

4. Объясните назначение скользящих средних. Влияние каких компонент временного ряда устраняется с их помощью?

5. Поясните, когда целесообразно использовать простые скользяшие временных средние, ЛЛЯ каких рядов <sub>a</sub> предпочтительнее применение взвешенных.

 $6<sup>1</sup>$ 

### 5.4 Определение наличия тренда

Лля определения наличия тренда временного ряда используются метод проверки разностей средних уровней и метод Фостера-Стьюарта.

Метод проверки разностей средних уровней. Разделим исходный ряд из n точек на два с примерно одинаковым числом точек  $n_1$  и  $n_2$  ( $n = n_1 + n_2$ ) и для каждой из частей вычислим средние значения и дисперсию:

$$
\tilde{Y}_1 = \frac{\sum_{t=1}^{n_1} Y_t}{n_1}; \quad \sigma_1^2 = \frac{\sum_{t=1}^{n_1} (Y_t - \overline{Y}_1)^2}{n_1 - 1};
$$

$$
\tilde{Y}_2 = \frac{\sum_{t=1}^{n_2} Y_t}{n_2}; \qquad \sigma_2^2 = \frac{\sum_{t=1}^{n_1} (Y_t - \overline{Y}_2)^2}{n_2 - 1}.
$$

Проверим гипотезу об однородности дисперсий частей ряда с помощью критерия Фишера:

$$
F = \begin{cases} \sigma_1^2 / \sigma_2^2, & \text{eclim } \sigma_1^2 > \sigma_2^2; \\ \sigma_2^2 / \sigma_1^2, & \text{eclim } \sigma_2^2 > \sigma_1^2. \end{cases}
$$

Если полученное значение  $F$  меньше табличного  $F_{\text{ra6n}}$ , то гипотеза об однородности дисперсий принимается и переходят к следующему этапу расчета. Если  $F$  больше или равно табличному однородности дисперсий значению  $F_{\text{rafin}}$ TO T гипотеза об отклоняется и метод не дает ответа на вопрос о наличии или отсутствии тренда.

Табличное значение  $F_{\text{ra6n}}$  зависит от уровня значимости и длины сравниваемых рядов. Значения критерия Фишера для 5%ного уровня ошибки приведены в табл. 2.

Таблица 2

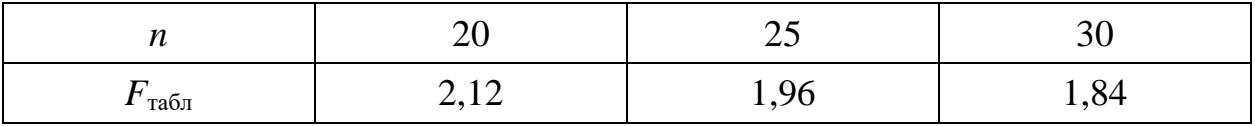

Окончательная проверка гипотезы об отсутствии тренда производится  $\mathbf C$ использованием t-критерия Стьюдента, вычисляемого по формуле

$$
t = \frac{\left|\overline{Y}_1 - \overline{Y}_2\right|}{\sigma \sqrt{\frac{1}{n_1} + \frac{1}{n_2}}},
$$

где о - среднеквадратичное отклонение разности средних:

$$
\sigma = \sqrt{\frac{(n_1 - 1)\sigma_1^2 + (n_2 - 1)\sigma_2^2}{n_1 + n_2 - 2}}
$$

Если расчетное значение t меньше табличного значения  $t_{\text{ra6n}}$ , то гипотеза принимается, т.е. тренда нет, в противном случае тренд есть. Для определения табличного значения число степеней

свободы принимается равным  $n_1 + n_2 - 2$ . Значения статистики Стьюдента приведены в табл. 3.

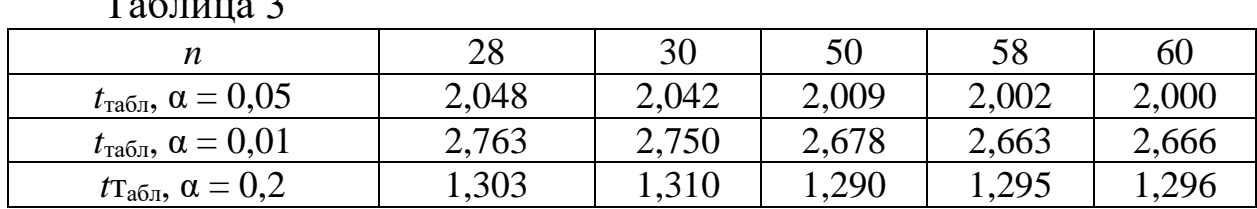

Метод Фостера-Стьюарта. Этот метод дает более надежные результаты по сравнению с предыдущим. Кроме самого тренда он позволяет установить наличие тренда дисперсии. При отсутствии тренда дисперсии разброс уровней ряда постоянен, при наличии тренда дисперсии дисперсия увеличивается или уменьшается.

Выполним сравнение каждого уровня ряда с предыдущим и определим две последовательности:

 $k_t =\begin{cases} 1, & \text{ec}\text{ли } Y_t$  больше всех предыдущих уровней;<br>  $0 \text{ B}$  противном случае;<br>  $l_t =\begin{cases} 1, & \text{ec}\text{ли } Y_t \text{ membrane Bcc} \text{ x n p e} \text{d} \text{b} \text{ m} \text{y m} \text{y} \text{y} \text{y} \text{y} \text{y} \text{y} \text{y}}; \\ 0 \text{ B} \text{ m} \text{p} \text{o} \text{r} \text{y m} \text{$  $t = 2, 3, 4, ..., n$ .

Вычислим величины s и d, характеризующие изменение временного ряда и дисперсии:

$$
s = \sum_{t=2}^{n} (k_t + l_t); \qquad d = \sum_{t=2}^{n} (k_t - l_t).
$$

Величина с характеризует изменение временного ряда, она может принимать значение от 0 (когда все уровни ряда равны) до  $n-1$  (ряд монотонный). Величина d характеризует изменение дисперсии временного ряда и изменяется от  $- (n - 1)$  (когда ряд монотонно убывает) до  $(n - 1)$  (когда ряд монотонно возрастает). Эти величины являются случайными с математическим ожиданием и для значения  $s$  и 0 для значения  $d$ .

Проверим гипотезы о случайности отклонения величины  $s$  от ее математического ожидания µ и о случайности отклонения величины *d* от нуля с помощью критерия Стьюдента для средней и для дисперсии:

$$
t_s = \frac{|s - \mu|}{\sigma_1}
$$
;  $\sigma_1 = \sqrt{2 \ln n - 3,4253}$ ;

$$
t_d = \frac{|d-0|}{\sigma_2}; \quad \sigma_2 = \sqrt{2\ln n - 0.8456},
$$

где µ - математическое ожидание величины s для случайного временного ряда (для  $n = 60$   $\mu \approx 7.2$ );  $\sigma_1$  – среднеквадратичное случайного временного отклонение  $\overline{S}$ ДЛЯ ряда:  $\sigma$ среднеквадратичное отклонение  $d$  для случайного временного ряда.

Полученные значения  $t_{s}$  $t_d$ необходимо сравнить  $\mathbf{C}$ табличными значениями критерия Стьюдента trабл. Если  $t_{\text{ra6n}}$ больше расчетного значения, то соответствующий тренд отсутствует: т. е., если  $t_s > t_{Ta6\pi}$ , а  $t_d < t_{Ta6\pi}$ , то тренд ряда есть, а тренда дисперсии нет. Для  $n = 60$  и  $\alpha = 0.05$  критерий Стьюдента  $t_{\text{ra6}} = 2{,}111$ , при  $\alpha = 0{,}01$   $t_{\text{ra6}} = 2{,}111$ .

#### 5.5 Порядок выполнения работы

По заданным значениям временного ряда определить наличие тренда методом проверки разностей средних уровней и методом Фостера-Стьюарта. Сделать окончательный вывод о наличии или отсутствии тренда временного ряда.

#### 5.6 Контрольные вопросы

1. Для каких целей может быть использован метод Фостера-Стюарта?

2. Когда метод сравнения разностей средних уровней не дает ответа на вопрос о наличии тренда?

3. Какой метод позволяет определить тренд дисперсии?

# ПРАКТИЧЕСКАЯ РАБОТА №6. ДЕЦИМАЦИЯ И ИНТЕРПОЛЯЦИЯ СИГНАЛОВ

#### 6.1. Краткие теоретические сведения

Наиболее удобной в обращении на практике функцией является алгебраический многочлен. Чтобы задать многочлен, нужно задать только конечное число его коэффициентов. Значения многочлена легко вычисляется, его легко продифференцировать, проинтегрировать и т. д. Поэтому алгебраические многочлены нашли широкое применение для приближения (аппроксимации) функций. Наряду с алгебраическими многочленами применяются также тригонометрические многочлены, которые являются более естественными для приближения периодических функций.

Интерполяция функций по формуле Лагранжа

Пусть известны значения некоторой функции  $f$  в  $n+1$ различных точках  $x_0$ ,  $x_1,..., x_n$ , которые обозначим следующим образом:

$$
f_i = f(x_i), i = 0,1, \ldots n.
$$

Например, эти значения получены из эксперимента или найдны с помощью достаточно сложных вычислений. Возникает задача приближенного восстановления функции  $f$  в произвольной точке х. Часто для решения этой задачи строится алгебраический многочлен  $L_n(x)$  степени *n*, который в точках  $x_i$  принимает заданные значения, т. е.

$$
L_n(x_i) = f_i, \ i = 0, 1, \ \ldots \ , n,
$$
\n(6.1)

и называется интерполяционным. Точки  $x_i$ ;  $i = 0,1,...,n$  называются узлами интерполяции.

Приближенное восстановление функции  $f$  по формуле

$$
f(x) = L_n(x) \tag{6.2}
$$

называется интерполяцией функции f с помощью алгебраического многочлена.

Существует теорема, согласно которой имеется только один интерполяционный многочлен *п*-й степени, удовлетворяющий условию (1).

Интерполяционный многочлен, представленный в виде

$$
L_n(x) = \sum_{i=0}^n P_{ni}(x) f_i,
$$
\n(6.3)

где

$$
P_{ni}(x) = \frac{(x - x_0)...(x - x_{i-1})(x - x_{i+1})...(x - x_n)}{(x_i - x_0)...(x - x_{i-1})(x - x_{i+1})...(x_i - x_n)}
$$
  

$$
x \in [ab]
$$
 (6.4)

называется интерполяционным многочленом Лагранжа, а функции (6.4) - Лагранжевыми коэффициентами.

Погрешность интерполяции (экстраполяции) в текущей точке оценивается по формуле

$$
|f(x) - Ln(x)| \le \frac{Mn+1}{(n+1)!} |w_n(x)|,
$$
\n(6.5)

$$
M_{n+1} = \max_{[a,b]} |f^{(n+4)}(x)| \tag{6.6}
$$

где

$$
w_n(x) = (x - x_0)(x - x_1)...(x - x_n). \tag{6.7}
$$

Максимальная погрешность интерполяции на всем отрезке  $[a,b]$ :

$$
\max_{[a,b]} |f(x) - Ln(x)| \le \frac{Mn+1}{(n+1)!} \max_{[a,b]} |w_n(x)| \tag{6.8}
$$

#### 6.1.1 Линейная интерполяция

56

Интерполяция по формуле (2) при  $n = 1$ , т.е. с помощью линейной функции (3) называется линейной.

Если ввести обозначения  $h = x_1 - x_0$ ,  $q = (x - x_0)/h$ , то формула линейной интерполяции может быть записана в следующем виде:

$$
f(x) \approx L_1(x) = L_1(x_0 + qh) = (1 - q)f_0 + q_1f_1
$$
 (6.9)

фазой Величина  $\mathsf{q}$ называется интерполяции, которая изменяется в пределах от 0 до 1, когда х пробегает значение от хо до  $x_1$ .

Геометрическая линейная интерполяция означает замену графика функции на отрезке [ $x_0$ ,  $x_1$ ] хордой, соединяющей точки  $(x_0, f_0)$ ,  $(x_1, f_1)$ , как показано на нижеприведенном рисунке.

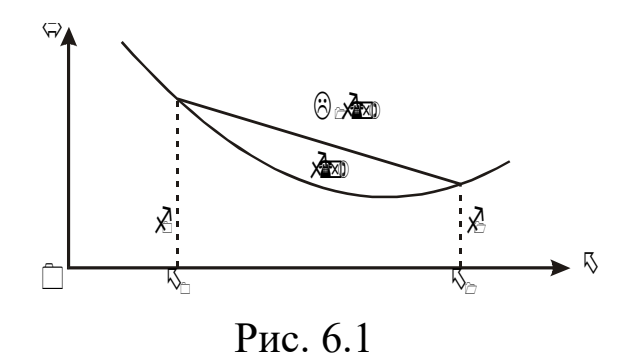

Сплайны

Пусть отрезок [a,b] разбит на N равных частичных отрезков [ $x_i$ ,  $x_{i+1}$ ], где  $x_j = a + ih$ ,  $i = 0,1,..., N-1$ ;  $x_N = b$ ,  $h = (b-q)$ IN.

Сплайном называется функция, которая вместе с несколькими производными непрерывна на всем заданном отрезке  $[a,b]$ , а на каждом частичном отрезке  $[x_i, x_i + 1]$  в отдельности является некоторым алгебраическим многочленом.

Максимальная  $\Pi$ O **BCCM** частичным отрезкам степень многочленов называется степенью сплайна, а разность между

степенью сплайна и порядком наивысшей непрерывной на  $[a,b]$ производной - дефектом сплайна.

На практике наиболее широко распространение получили кубические сплайны – сплайны третьей степени, имеющие на  $[a,b]$ непрерывную, по крайне мере, первую производную. Величина  $mi = S_3^1(x)$  называется наклоном сплайна в точке (узле)  $x_i$ .

$$
S_3(x) = \frac{(x_{i+1} - x)^2 (2(x - x_i) + h)}{h^3} f_i + \frac{(x - x_i)^2 (2(x_{i+1} - x) + h)}{h^3} f_{i+1} + \frac{(x_{i+1} - x)^2 (x - x_i) m_i}{h^2} + \frac{(x - x_i)^2 (x - x_{i+1})^2 m_{i+1}}{h^2}
$$
(6.10)

кубический Нетрудно убедится, ЧТО сплайн  $S_3(x)$ . принимающий в узлах  $x_i$ ,  $x_{i+1}$ , соответственно значения  $f_i$ ,  $f_{i+1}$ , имеет на частичном отрезке  $[x_i, x_{i+1}]$  вид

Действительно, легко видеть, что  $S_3(x_i) = f_i$ ,  $S_3(x_{i+1}) = f_{i+1}$ . Кроме того, простые вычисления показывают, что  $S'_{3}(x_i) = m_i$ ,  $S' (x_{i+1}) =$  $= m_{i+1}$  Можно доказать, что любой алгебраический многочлен третьей степени, принимающий в точках  $x_i$ ,  $x_{i+1}$  значения, равные соответственно  $f_i$ ,  $f_{i+1}$  и имеющий в этих точках производную, соответственно равную тождественно совпадает с  $m_i$ ,  $m_{i+1}$ , многочленом  $(10)$ .

Итак, чтобы задать кубический сплайн  $S_3(x)$  на всем отрезке  $[a,b]$ , нужно задать в  $N+1$  узлах  $x_i$  его значения  $f_i$  и наклоны или касательные  $m_i$ ,  $i = 0, 1, ..., N$ .

Кубический сплайн, принимающий в узлах  $x_i$  те же значения, что и некоторая функция f называется интерполяционным. Он служит для аппроксимации функции  $f$  на отрезке  $[a,b]$  вместе с несколькими производными.

Способы задания наклонов интерполяционного кубического сплайна.

1) Упрощенный способ.

$$
m_{i} = \frac{f_{i+1} - f_{i-1}}{2h} 2h, \ i = 1, 2, ..., N - 1,
$$
  

$$
m_{0} = \frac{4f_{1} - f_{2} - 3f_{0}}{2h}, \ m_{n} = \frac{3f_{n} + f_{n-2} - 4f_{n-1}}{2h}.
$$
 (6.11)

2) Если известны значения  $f_i$  производной  $f'$  в узлах  $x_i$ , то полагаем  $m_i = f_1$ ,  $i = 0, 1, ..., N$ .

Способы 1 и 2 - локальные, так как с их помощью сплайн строится отдельно на каждом частичном отрезке  $[x_i, x_{i+1}]$ .

3) Глобальный способ.

Обозначаем через  $S_3''(x_i + 0)$  значение  $S_3''(x)$  в узле  $x_i$  справа, найденное непосредственно из выражения (10), а через  $S_3''$  ( $x_i$  – 0) значение  $S_3''(x)$  в узле  $x_i$ слева, т. е. найденное из соответствующего выражения  $S_3(x)$  на частичном отрезке [ $x_i$ ,  $x_{i+1}$ ], которое получается из (10) заменой *i* на *i* – 1.

Имеем

$$
S''_3(x_i+0) = \frac{4m_i}{h} - \frac{2m_{i+1}}{h} + 6\frac{f_{i+1} - f_i}{h^2},
$$
  

$$
S''_3(x_i-0) = \frac{2m_{i-1}}{h} + \frac{4m_i}{h} - 6\frac{f_i - f_{i-1}}{h^2}
$$

Требуем непрерывности  $S''(x)$  в узлах:

$$
S_3''(x_i - 0) = S''_3(x_i + 0), i = 1, 2, ..., N - 1
$$
\n(6.12)

и приходим к следующей системе линейных алгебраических уравнений относительно наклонов:

$$
m_{i-1} + 4m_i + m_{i+1} = \frac{3(f_{i+1} - f_{i-1})}{h}, i = 1, 2, ..., N - 1.
$$

Поскольку неизвестных  $N + 1$ , то необходимо задать еще два условия, которые называются краевыми (они обычно связаны с крайними значениями  $m_0$ , и  $m_N$ ). Дадим три варианта краевых условий.

а) Если известны  $f_0 = f(a)$ ,  $f_N = f(b)$ , то задать  $m_0 = f_0$ ,  $m_N = f_N$ .

б) Производные  $f_0$  и  $f_N$  аппроксимируем формулами численного дифференцирования третьего порядка точности:

$$
m_0 = \frac{1}{6h}(-11f_0 + 18f_1 - 9f_2 + 2f_3);
$$
  
\n
$$
m_n = \frac{1}{6h}(11f_N - 18f_{N-1} - 9f_{N-2} - 2f_{N-3}).
$$
\n(6.13)

в) В некоторых случаях бывают известны значения  $f''$  на концах отрезка [a,b], т. е. величины  $f_0'' = f''(a)$ ,  $f_N'' = f''(b)$ . Тогда требование  $S_3''(a) = f_0''$ ,  $S_3''(b) = f_N''$  приводит к краевым условиям:

$$
m_0 = -\frac{m_1}{2} + \frac{3}{2} \frac{f_1 - f_0}{h} - \frac{h}{4} f_0''
$$
  

$$
m_N = -\frac{m_{N-1}}{2} + \frac{3}{2} \frac{f_N - f_{N-1}}{h} + \frac{h}{4} f_N''
$$
 (6.14)

Система (6.12) при всех рассматриваемых краевых условиях имеет единственное решение. Решая систему (6.12) при выбранных краевых условиях, находим наклоны  $m_i$ ,  $i = 0, 1, ..., N$ , во всех узлах. Затем по формуле (6.10) задаем сплайн на каждом частичном отрезке  $[x_i, x_{i+1}], i = 0,1, ..., N-1.$ 

Построенный данным глобальным способом сплайн  $S_3(x)$ имеет дефект не больше единицы, т. к. этот сплайн обладает на отрезке  $[a,b]$  непрерывной второй производной.

$$
\max_{[x_i, x_{i+1}]} \left| f^{(m)}(x) - S_3^{(m)}(x) \right| \le c h^{k+1-m} \max_{[a,b]} \left| f^{(k+1)}(x) \right|
$$

Интерполяционный сплайн S<sub>3</sub>(x) с наклоном, заданным способом 2 или 3, удовлетворяет неравенству

$$
i = 0, 1, \dots, N - 1; m = 0, 1, \dots, k; 0 \le k \le 3; \tag{6.15}
$$

где  $c$  – независящая от  $h$ ,  $i$ ,  $f$  – постоянная.

Точность аппроксимации  $\phi$ ункции  $f$  сплайном  $S_3(x)$ управляется выбором N, т. е. шагом  $h = (b - a)/N$ .

## 6.2. Аппроксимация функций по методу наименьших квадратов

Интерполяция на практике хороша лишь для таких функций, значения которых не искажены шумом. Случайные ошибки в функции искажают значениях сильно интерполяционное многочлены высоких степеней, а при интерполяции многочленами низких степеней теряется существенная информация. Поэтому, в целесообразно «сглаживающую» случае, применять ЭТОМ минимизацией аппроксимацию  $\mathbf{c}$ взвешенной средней квадратической ошибки аппроксимации. Это значит, что для данной функции  $f(x)$  требуется построить функцию  $F(x)$  вида

$$
F(x) = a_0 \varphi_0(x) + a_1 \varphi_1(x) + \dots + a_n \varphi_m(x) \tag{6.16}
$$

так, чтобы минимизировать взвешенную среднюю квадратическую ошибку на интервале [a,b]:

$$
\sigma^{2} = \int_{a}^{b} \gamma(x)[F(x) - f(x)]^{2} dx
$$
 (6.17)

где  $\gamma(x)$  - заданная весовая неотрицательная функция.

Если функции  $\varphi(x)$  действительны и попарно ортогональны с весом  $\gamma(x)$  на интервале [a,b], то есть если

$$
\int_{a}^{b} \gamma(x)\varphi_i(x)\varphi_0(x)dx = 0; \text{ при } i \neq j,
$$
\n(6.18)

то искомые коэффициенты определяются по формуле

$$
a_i = \frac{\int_{b}^{b} \gamma(x) f(x) \varphi_i(x) dx}{\int_{a}^{b} \gamma(x) \varphi_i^2(x) dx}, \quad (i = 0, 1, 2...). \tag{6.19}
$$

ортогональными функциями, например, Аппроксимация многочленами тригонометрическими ортогональными ИЛИ полиномами имеет то замечательное преимущество, что улучшение аппроксимации путем добавления нового члена  $a_{n+1}$   $\varphi_{n+1}$   $(x)$  не меняет ранее вычисленные коэффициенты  $a_0, a_1, a_2, ..., a_n$ .

Таким образом, для аппроксимации функции  $f(x)$  необходимо задать класс приближающих функций или *n*-мерное пространство, где  $n$  – число заданных значений функции  $f(x)$ , и норму в этом При приближении функций многочленами пространстве. на дискретном множестве точек норма имеет вид:

$$
\sigma^{2} = \sum_{k=0}^{m} \gamma_{k} [F(x_{k}) - f(x_{k})]^{2}, \qquad (6.20)
$$

заданные положительные веса;  $m + 1$  – дискретное  $\Gamma \mathcal{A}$ е  $\gamma_k$ множество точек.

Согласно условию ортогональности (6.18):

$$
\sum_{k=0}^{m} \gamma_k \varphi_i(x_k) \varphi_i(x_k) = 0, \quad (i \neq j).
$$
 (6.21)

и на основании (6.19) имеем:

$$
a_i = \sum_{k=0}^{m} \gamma_k f(x_k) \varphi_i(x_k) / \sum_{k=0}^{m} \gamma_k \varphi_i^2(x_k), \quad (i = 0, 1, 2...n, n \le m). \tag{6.22}
$$

Отметим, что можно использовать другую норму (20), тогда приближение, которое получим другое может значительно отличатся от предыдущего

Приведем функций пример аппроксимации тригонометрическим многочленом:

$$
F_m(x) = \alpha_0 + \sum_{p=1}^{m/2} (\alpha_p \cos px + \beta_p \sin px).
$$
 (6.23)

Коэффициенты этого многочлена при учете условия (6.20) находятся согласно формулам:

$$
\alpha_0 = \frac{1}{n+1} \sum_{i=0}^n f(\frac{2\pi i}{n+1}), \alpha_p = \frac{2}{n+1} \sum_{i=0}^n f(\frac{2\pi i}{n+1}) \cos \frac{2\pi i}{n+1} p,
$$
  
\n
$$
\beta_p = \frac{2}{n+1} \sum_{i=0}^n f(\frac{2\pi i}{n+1}) \sin p \frac{2\pi i}{n+1}, p = 1, 2, ..., m,
$$
\n(6.24)

где

$$
x_i = \frac{2\pi i}{n+1}, i = 0, 1, \dots n.
$$

#### 6.3 Цель работы

Получить практические навыки децимации и интерполяции сигналов

#### 6.4 Порядок выполнения работы

1. Запишите математическое выражение полигармонического сигнала с трендом. Нарисуйте его спектр.

2. Вычислите частоту дискретизации сигнала, полученного в п. 1, и с помощью программы REEBOK создайте файл данных с этим сигналом. Вычислите спектр сигнала, записанного  $\bf{B}$ полученном файле данных, и сравните его с теоретическим, полученным в п. 1.

3. Составьте схему алгоритма и программный модуль для уменьшения в два раза числа отсчетов сигнала, полученного в п. 1, не изменяя интервал наблюдения сигнала (апертуру).

4. Запустите программный модуль, полученный в п. 3, подав на его вход сигнал, файл данных которого был получен в п. 2. Зарисуйте сигнал на выходе программного модуля. Получите его спектр. Сравните его со спектром исходного сигнала.

5. Составьте схему алгоритма и программный модуль для увеличения в два раза числа отсчетов сигнала, полученного в п. 1, не изменяя интервал наблюдения сигнала.

6. Запустите программный модуль, полученный в п. 5, подав на его вход сигнал, файл данных которого был получен в п. 2. Зарисуйте сигнал на выходе программного модуля. Получите его спектр. Сравните его со спектром исходного сигнала.

#### **Литература**

1. Интерполяция и аппроксимация кривых: методические указания к лабораторной работе / Курск. политехн. ин-т; сост. С.А. Филист. – Курск. – 1993. – 13 с.

# ПРАКТИЧЕСКАЯ РАБОТА №7. ФАКТОРНЫЙ АНАЛИЗ

### І. Подготовка данных

В своем каталоге создайте файл с помощью программы  $\bf{1)}$ EXCEL для записи результатов анализа. Назовите его RES7.... (вместо точек поставьте 3-4 начальные буквы своей фамилии).

В соответствии со своим вариантом скопируйте матрицу  $2)$ из файла задания. Рабочий лист (надпись ЛИСТ1 внизу окна файла) озаглавьте МАТРИЦА.

#### Статистические расчёты  $\Pi$ .

 $\mathbf{1}$ В меню программы выберите пункт программного обеспечения AtteStat > Модуль Faa > Факторный анализ. На экране появится диалоговое окно, изображенное на рисунке:

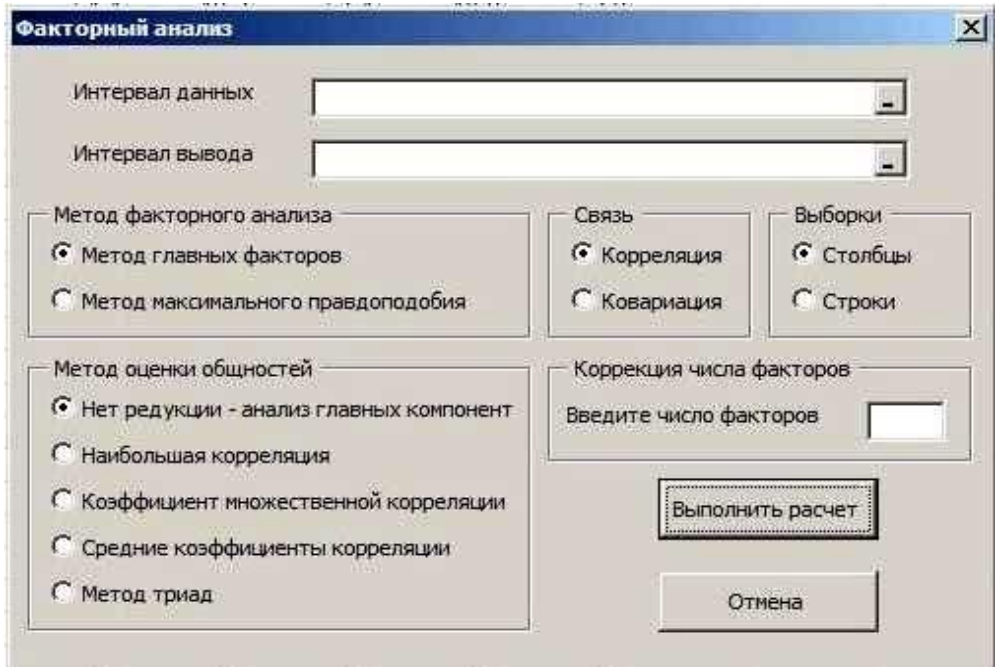

В поле «Интервал данных» с помощью мыши укажите  $2)$ диапазон значений матрицы исходных данных.

В поле «Интервал вывода» с помощью мыши укажите  $3)$ пустую ячейку, в которую будут помещены результаты расчётов.

 $\overline{4}$ Выберите или оставьте по умолчанию метод факторного анализа.

Выберите или оставьте по умолчанию метод оценки  $5)$ обшностей.

Выберите или оставьте по умолчанию тип связи. 6

7) Укажите или оставьте по умолчанию, как расположены выборки.

Ш. Введите желаемое число факторов. Нажмите кнопку «Выполнить расчет».

#### IV. Интерпретация полученных данных

Проанализируйте полученные значения после вращения факторов, для чего:

присвойте номер выделенным факторам;  $1)$ 

 $(2)$ скопируйте названия переменных и вставьте их с помощью функции

«Специальная вставка» слева от повёрнутой матрицы данных, как указано нарисунке:

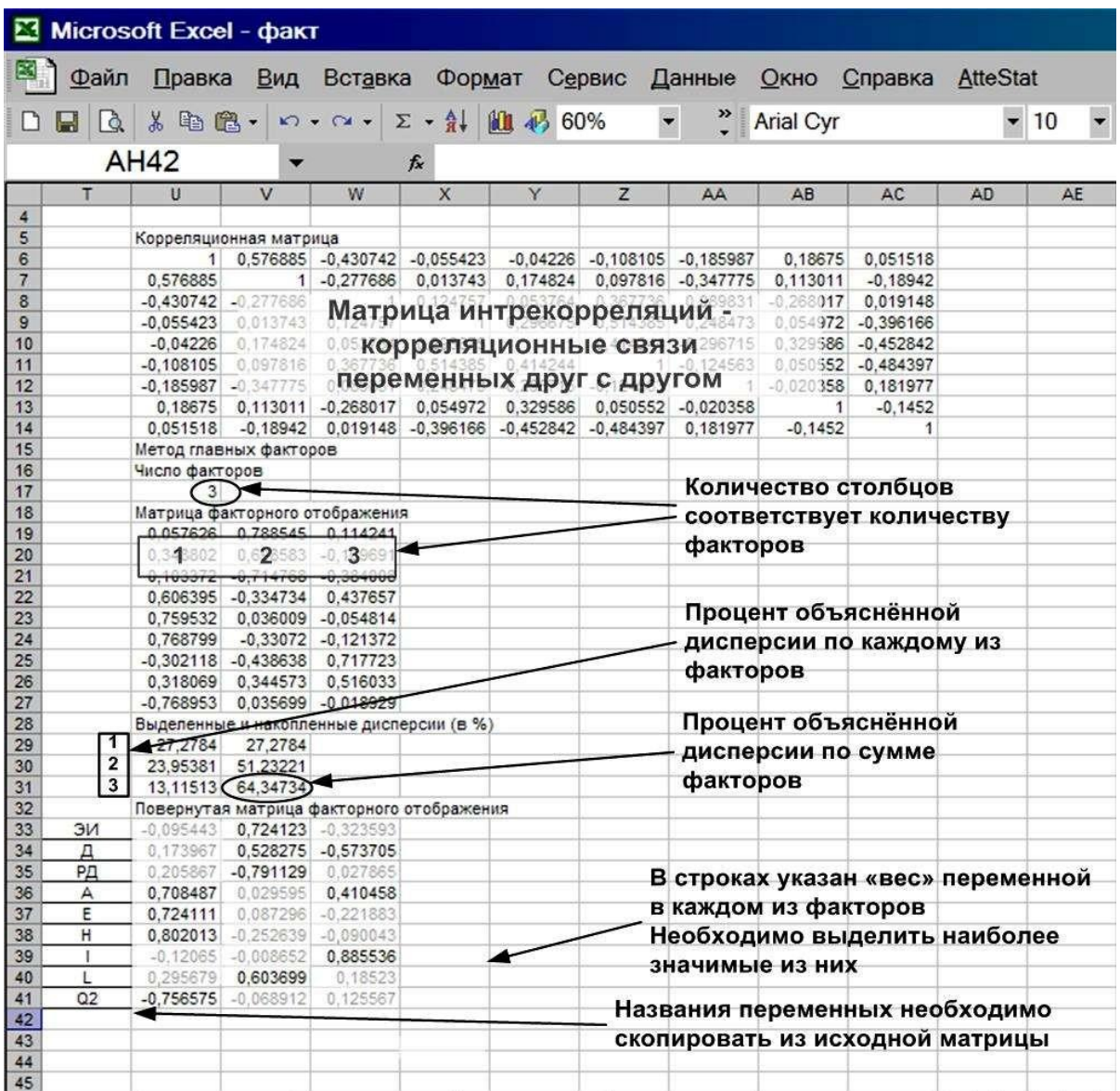

3) выделите значимые веса переменных в каждом из факторов;

4) интерпретируйте содержание факторов, способствующих эмоциональномувыгоранию личности педагогов;

5) сделайте общий вывод и оформите отчёт.

# **ПРАКТИЧЕСКАЯ РАБОТА №8. ДИСКРИМИНАНТНЫЙ АНАЛИЗ**

# **8.1 Содержание практической работы**

Выполнение лабораторной работы по теме «Дискриминантный анализ»состоит из следующих этапов:

- ознакомление с формулировкой задания к лабораторной работе и порядкомеё выполнения в пакетах прикладных программ;

- выполнение расчетов на компьютере по данным своего варианта;

- анализ полученных результатов;

- подготовка письменного отчета по лабораторной работе; - защита лабораторной работы.

# **8.2 Задание к практической работе**

Районы региона характеризуются социально-экономическими показателями, обозначение и наименование которых представлены в таблице на рисунке 1. Значения показателей для 35 районов области за 2007 год приведены в таблице на рисунке 2 [4]. Имеются *p* обучающих выборок из нормально распределенных генеральных совокупностей с равными ковариационными матрицами. В таблице (рисунок 1) для каждого варианта приведены набор из пяти показателей для анализа, количество и состав обучающих выборок. Ставится задача провести классификацию районов Оренбургской области, не вошедших в обучающие выборки, на *p* классов и дать экономическую интерпретацию результатов классификации.

# **8.3 Порядок выполнения лабораторной работы в пакете Statistica**

Порядок выполнения лабораторной работы рассмотрен на основании данных нулевого варианта, включающего следующие показатели для анализа:

*x*4 – инвестиции, направленные в жилищное хозяйство, на душу населения, руб.;

*x*6 – ввод в действие жилых домов на 1000 человек населения, кв.м;

*x*7 – ввод в действие жилых домов, построенных населением за свой счет и спомощью кредитов, кв.м;

*x*9 – обеспеченность населения собственными легковыми автомобилями врасчете на 1000 населения, штук;

*x*12 – среднемесячная начисленная заработная плата работников, руб.

Так как имеются обучающие выборки и известен вид закона распределения классов, то классификацию районов можно провести с помощью параметрического дискриминантного анализа. При этом необходимо проверить, чтобы число объектов в каждой обучающей выборки было хотя бы на 2 единицы больше чем число признаков.

Вид таблицы с исходными данными для анализа в пакете Statistica 8.0 представлен на рисунке 1. В первом столбце для удобства введены названия районов, в следующих пяти столбцах введены значения социально-экономических показателей для соответствующих районов, в седьмом столбце – значения признака, указывающего на принадлежность к классу. Так для районов, относящихся по условию к первой обучающей выборке, в седьмом столбце введена цифра 1, для районов, относящихся ко второй обучающей выборке – цифра 2. Для районов, подлежащих классификации, значение признака **Класс** не указывается.

|               | File Edit View Insert Format Statistics Data Mining Graphs Tools Data Window Help |                           |                |              |                                                           |                      |                                                                     |           |                       |            |
|---------------|-----------------------------------------------------------------------------------|---------------------------|----------------|--------------|-----------------------------------------------------------|----------------------|---------------------------------------------------------------------|-----------|-----------------------|------------|
| DGBR          | 人物出手<br>4 Q                                                                       | $\mathbf{C}$              | 44.            |              | Add to Workbook + Add to Report + Add to MS Word + 2.8 2. |                      |                                                                     |           |                       |            |
| Arial         | $10 -$<br>⊻                                                                       | $\, {\bf B}$<br>$I \perp$ |                |              |                                                           |                      | ■ ■ ■ 2 · 2 · □ · ♡ ■   * * * *   ★ @ @ @   2 · * * * * * * * * * * |           |                       |            |
|               |                                                                                   |                           |                |              |                                                           |                      |                                                                     |           |                       |            |
|               | 1<br>Район                                                                        | $\overline{2}$<br>X4      | 3<br><b>X6</b> | 4<br>X7      | 5<br>X9                                                   | 6<br>X <sub>12</sub> | $\overline{7}$<br>Класс                                             | 8<br>Var7 | 9<br>Var <sub>8</sub> | 10<br>Var9 |
| 1 Абдулинский |                                                                                   | 3163,3                    | 156            | 1919         | 235,6                                                     | 4408                 |                                                                     |           |                       |            |
| 2 Адамовский  |                                                                                   | 4337,1                    | 328,3          | 9587         | 200.1                                                     | 6119                 | $\overline{2}$                                                      |           |                       |            |
| 3 Акбулакский |                                                                                   | 1982.7                    | 119.3          | 3543         | 169.4                                                     | 5046                 | 1                                                                   |           |                       |            |
|               | 4 Александровский                                                                 | 1117.1                    | 83,5           | 1611         | 154,8                                                     | 5576                 | 1                                                                   |           |                       |            |
|               | 5 Асекеевский                                                                     | 3387.7                    | 253.1          | 5822         | 209.4                                                     | 5063                 |                                                                     |           |                       |            |
|               | 6 Беляевский                                                                      | 2564,1                    | 189,6          | 3679         | 180,5                                                     | 5768                 | 1                                                                   |           |                       |            |
|               | 7 Бугурусланский                                                                  | 2546,7                    | 163,5          | 3647         | 250,1                                                     | 5182                 |                                                                     |           |                       |            |
| 8 Бузулукский |                                                                                   | 2389.4                    | 169.6          | 5666         | 199                                                       | 6523                 | 1                                                                   |           |                       |            |
| 9 Гайский     |                                                                                   | 1368.6                    | 102.3          | 1135         | 245.2                                                     | 4984                 | 1                                                                   |           |                       |            |
| 10 Грачевский |                                                                                   | 2980,2                    | 222,7          | 3340         | 214,3                                                     | 6877                 |                                                                     |           |                       |            |
|               | 11 Домбаровский                                                                   |                           | 131.3          | 2249         | 115.2                                                     | 6182                 | 1                                                                   |           |                       |            |
|               | 12 Илекский                                                                       |                           | 256,7          | 5800         | 167.6                                                     | 5238                 |                                                                     |           |                       |            |
|               | 13 Кваркенский                                                                    |                           | 139,3          | 2767         | 184,4                                                     | 5802                 | 1                                                                   |           |                       |            |
|               | 14 Красногвардейский                                                              | 3005.2                    | 222,9          | 5194         | 231.3                                                     | 7125                 | $\overline{2}$                                                      |           |                       |            |
|               | 15 Кувандыкский                                                                   | 5007.1                    | 353,3          | 8090         | 244.8                                                     | 4379                 | $\overline{2}$                                                      |           |                       |            |
|               | 16 Курманаевский                                                                  | 2677,7                    | 181,1          | 2791         | 198,2                                                     | 7808                 |                                                                     |           |                       |            |
|               | 17 Матвеевский                                                                    | 2650.8                    | 206.4          | 2781         | 208.8                                                     | 5500                 | 1                                                                   |           |                       |            |
|               | 18 Новоорский                                                                     | 5842.8                    | 443.6          | 13282        | 153.3                                                     | 9153                 | 2                                                                   |           |                       |            |
|               | 19 Новосергиевский                                                                | 4669,8                    | 344.2          | 12700        | 232.5                                                     | 6792                 | $\overline{2}$                                                      |           |                       |            |
|               | 20 Октябрьский                                                                    | 4818.7                    | 417.7          | 5296         | 166,8                                                     | 6434                 |                                                                     |           |                       |            |
|               | 21 Оренбургский                                                                   | 14470,7                   | 937,2          | 59234        | 234.1                                                     | 13976                |                                                                     |           |                       |            |
|               | 22 Первомайский                                                                   | 3673.6                    | 224.1          | 6431         | 192,9                                                     | 6976                 |                                                                     |           |                       |            |
|               | 23 Переволоцкий                                                                   | 1364.6                    | 105.5          | 2974         | 198                                                       | 5994                 | 1                                                                   |           |                       |            |
|               | 24 Пономаревский                                                                  | 3857.1                    | 288.2          | 4842         | 161.6                                                     | 6584                 | $\overline{2}$                                                      |           |                       |            |
|               | 25 Сакмарский                                                                     | 4484.6                    | 335.1          | 10120        | 173.9                                                     | 6788                 | $\overline{c}$                                                      |           |                       |            |
|               | 26 Саракташский                                                                   | 4405.1                    | 329.9          | 12330        | 208,4                                                     | 5552                 | $\overline{2}$                                                      |           |                       |            |
|               | 27 Светлинский                                                                    | 902,6                     | 92.9           | 1027         | 113,5                                                     | 7448                 | 1                                                                   |           |                       |            |
|               | 28 Северный                                                                       | 2727.6                    | 203,8          | 3546         | 162,7                                                     | 6540                 |                                                                     |           |                       |            |
|               | 29 Соль-Илецкий                                                                   | 341,3                     | 43,8           | 478          | 191.3                                                     | 4602                 | 1                                                                   |           |                       |            |
|               | 30 Сорочинский                                                                    | 1106.8                    | 90.3           | 1230         | 238.8                                                     | 5326                 | 1                                                                   |           |                       |            |
|               | 31 Ташлинский                                                                     | 5105,7                    | 343.1          | 9010         | 150,6                                                     | 4672                 | $\overline{2}$                                                      |           |                       |            |
|               |                                                                                   |                           |                | 5539         | 148,9                                                     | 6331                 | 1                                                                   |           |                       |            |
|               |                                                                                   |                           |                |              |                                                           |                      |                                                                     |           |                       |            |
|               | 32 Тоцкий                                                                         | 1847.5                    | 177.9          |              |                                                           |                      |                                                                     |           |                       |            |
|               | 33 Тюльганский<br>34 Шарлыкский                                                   | 2001.8<br>3674,3          | 149.4<br>238.4 | 3510<br>4934 | 167<br>258                                                | 5953<br>5860         | 1<br>$\overline{2}$                                                 |           |                       |            |

Рисунок 1 – Исходные данные для анализа

Запуск модуля дискриминантного анализа осуществляется с помощью пункта меню **Statistics (Статистика)**, подпунктов **Multivariate Exploratory Techniques (Многомерные исследовательские методы)**, **Discriminant Function Analysis (Дискриминантный анализ)**. Вид экрана представлен на рисунке 2.

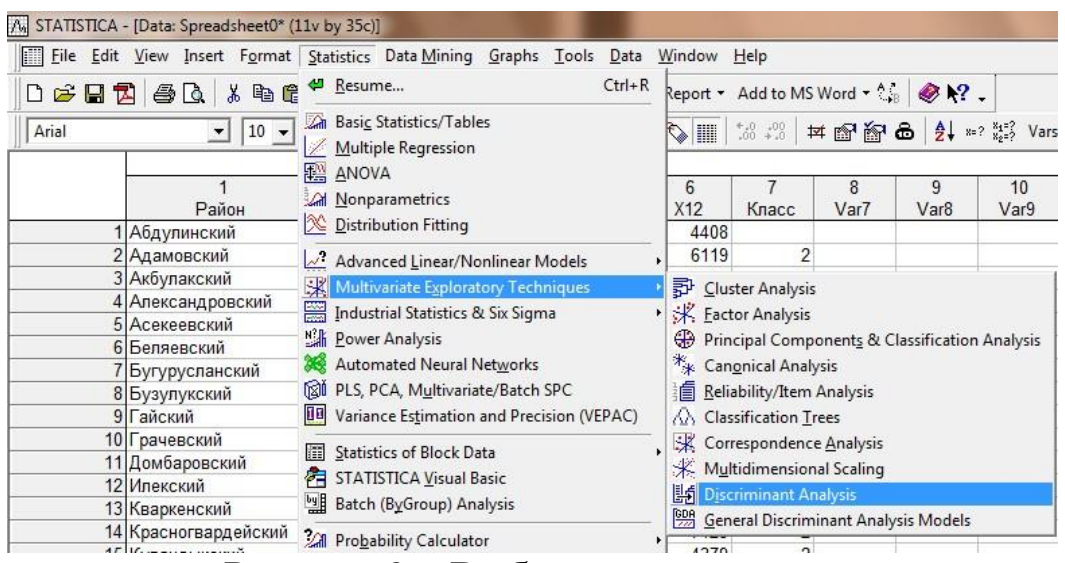

Рисунок 2 – Выбор пунктов меню

После запуска модуля дискриминантного анализа на экране появится форма,представленная на рисунке 3.

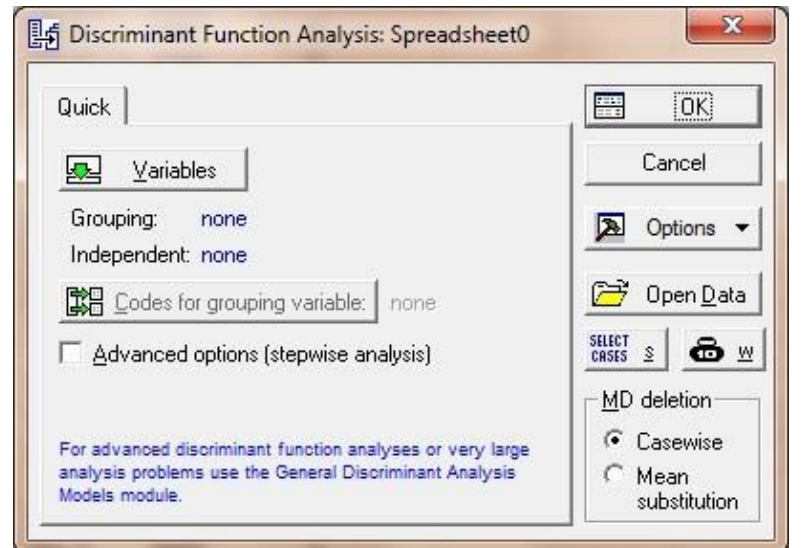

Рисунок 3 – Форма «Discriminant Function Analysis»

С помощью кнопки **Variables** необходимо выбрать признаки для анализа. Вид формы представлен на рисунке 4. В левом окне

необходимо выбрать столбец матрицы исходных данных, в котором содержится номер класса (**7 - Класс**), в правом окне – столбцы, содержащие значения признаков, участвующих в анализе (**Х4, Х6, Х7, Х9, Х12)**.

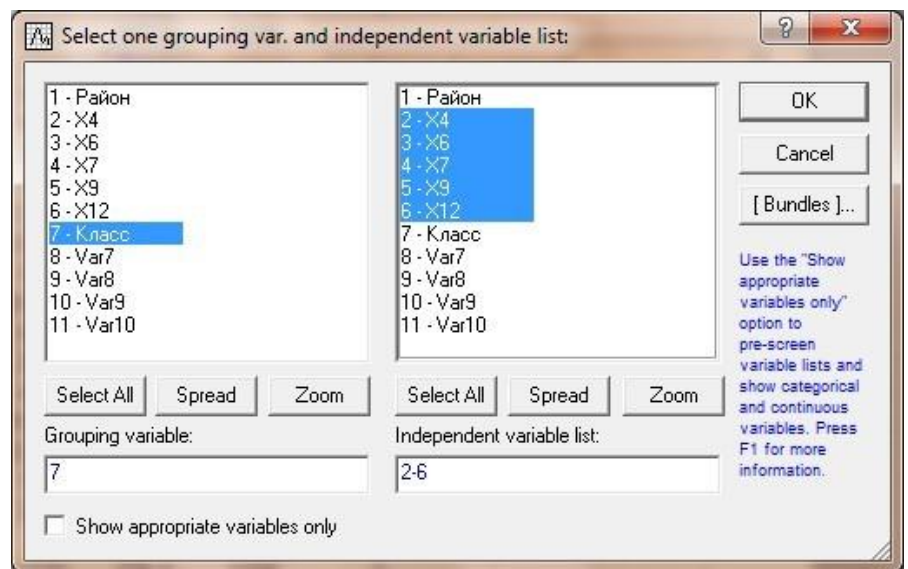

Рисунок 4– Форма выбора признаков для дискриминантного анализа

С помощью кнопки **Codes for grouping variable** задаются коды классов (возможные значения признака **Класс**). Форма кодирования классов представлена на рисунке 5. Нажав на кнопку **All,** в поле будут автоматически введены значения **1-2**.

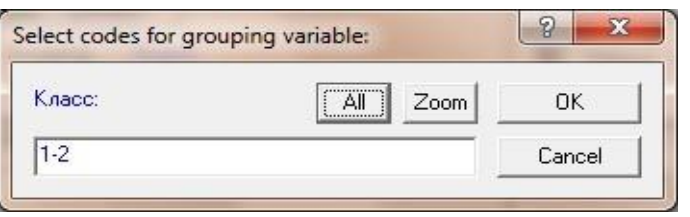

Рисунок 5 – Кодирование классов

Выбор опции **Advanced options (stepwise analysis)** на форме «Discriminant Function Analysis» позволит расширить возможности модуля, сделает доступным пошаговый отбор признаков для анализа. Вид формы представлен на рисунке 6. После нажатия на кнопку **OK** на экране появится форма выбора метода отбора признаков для анализа, представленная на рисунке 7.

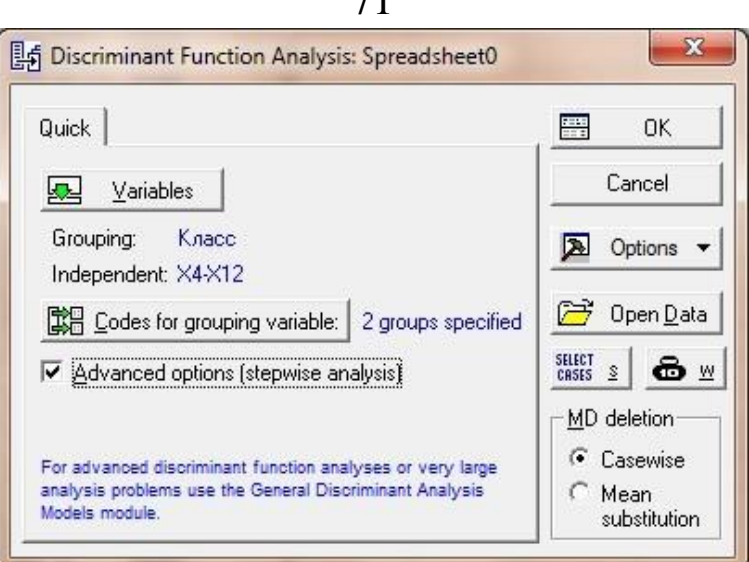

 $71$ 

Рисунок 6 – Заполненная форма «Discriminant Function Analysis»

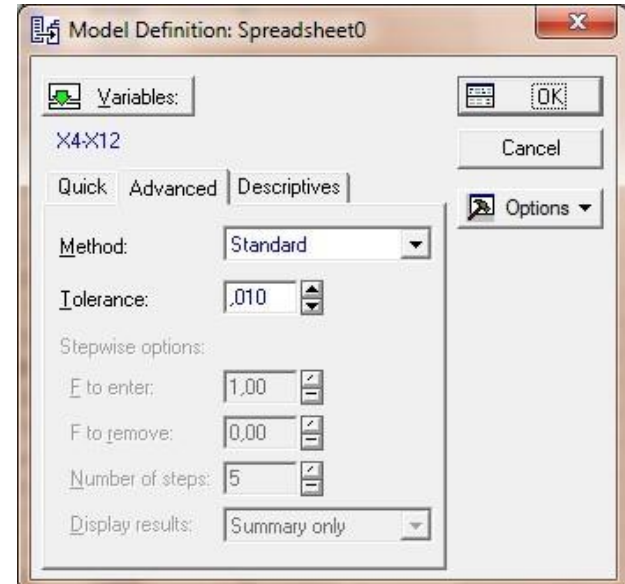

Рисунок 7 – Выбор метода отбора признаков для анализа

Метод **Standard** проводит классификацию по всем выбранным признакам. Методы **Forward** и **Backward stepwise** реализуют соответственно процедуры пошагового включения и пошагового исключения признаков, которые позволяют отобрать наиболее значимые при классификации признаки. В первом случае среди всех признаков находится тот, который вносит наибольший вклад в различие между классами. Этот признак включается в модель на первом шаге. На следующих шагах алгоритма такая процедура повторяется для оставшихся признаков. Во втором случае на первом шаге все признаки включаются в модель, а затем на каждом шаге устраняется по одному признаку, вносящему наименьший вклад в различие между классами. Пошаговые

процедуры при отборе признаков «руководствуются» значениями *F*-статистики: для включения – **F to enter** и для исключения – **F toremove**, которые задаются в диалоговом окне. Будем проводить классификацию по всем пяти признакам.

Для оценки параметров распределения в классах предназначена кнопка **Review descriptive statistics** на странице **Descriptives** формы **Model Definition**. Вид формы **Model Definition** на странице **Descriptives** представлен на рисунке 8.

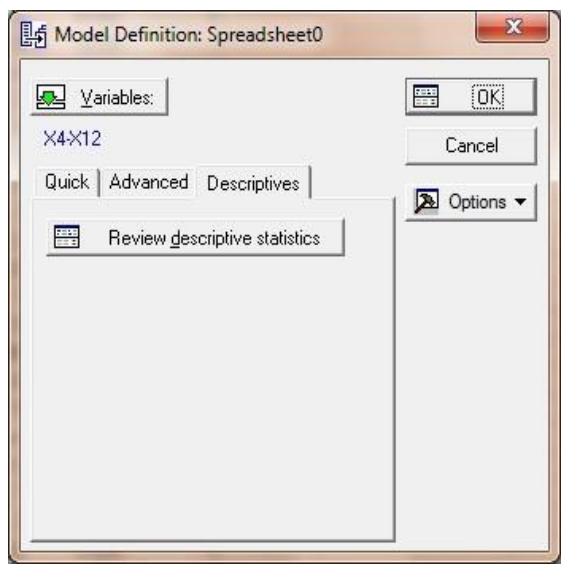

Рисунок 8 – Страница «Descriptives»

После нажатия кнопки **Review descriptive statistics** на экране появится форма,представленная на рисунке 9.

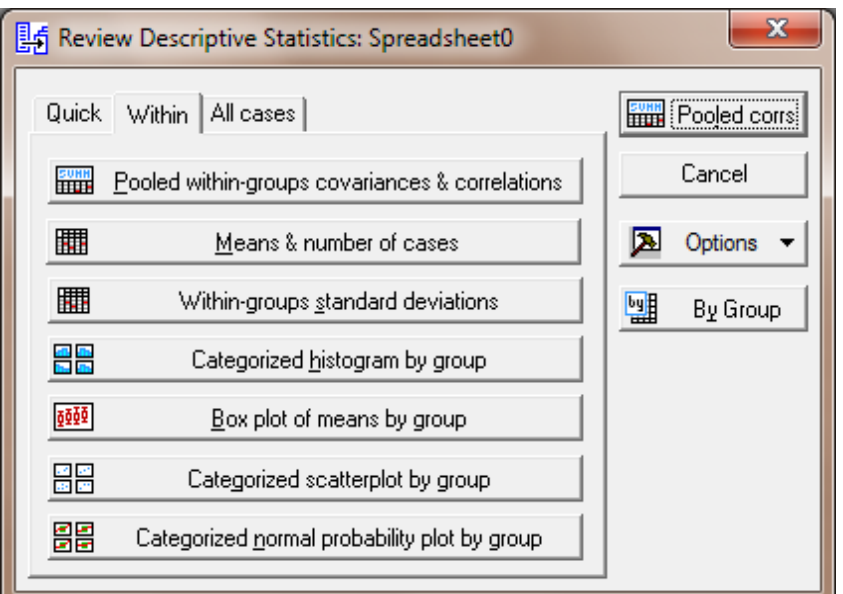

Рисунок 9 – Форма для оценок параметров распределения
Кнопка **Pooled within-groups covariances & correlations**  предназначена для расчета оценок общих для двух классов ковариационной и корреляционной матриц. С помощью кнопок **Means & number of cases** и **Within-groups standard deviations** рассчитываются оценки математических ожиданий и средних квадратических отклонений признаков в классах. Средние арифметические значения признаков, рассчитанные по обучающим выборкам, представлены на рисунке 10. По полученным результатам можно дать интерпретацию классам.

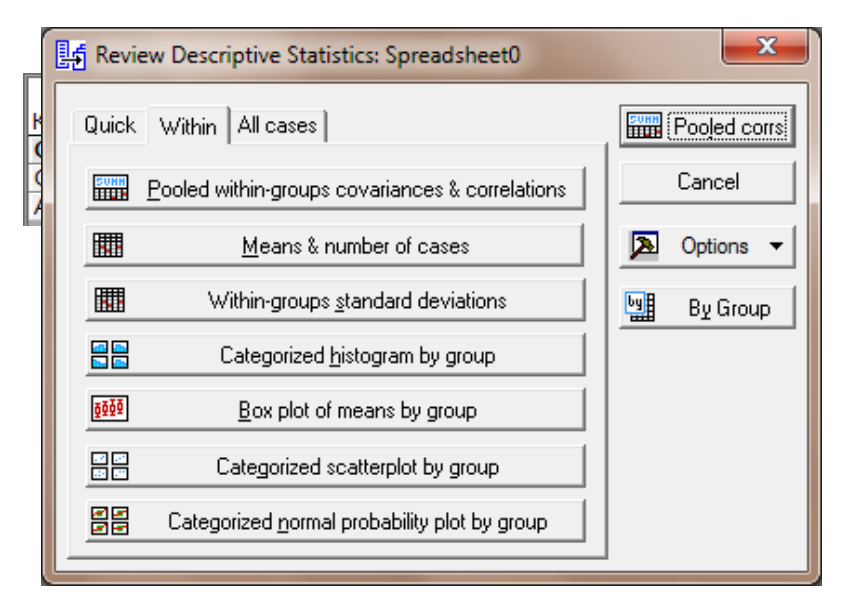

Рисунок 10 – Оценки математических ожиданий признаков в классах

Все средние значения показателей, рассчитанные по первой обучающей выборке, меньше соответствующих средних значений показателей, рассчитанных по второй обучающей выборке. Это позволяет сделать вывод, что по рассматриваемым показателям социально-экономическое положение районов второго класса лучше, чем первого.

Остальные кнопки на странице **Within** формы **Review Descriptive Statistics**

предназначены для построения различных графиков.

После нажатия кнопки **OK** на форме **Model Definition** на экране появится форма результатов дискриминантного анализа, представленная на рисунке 11.

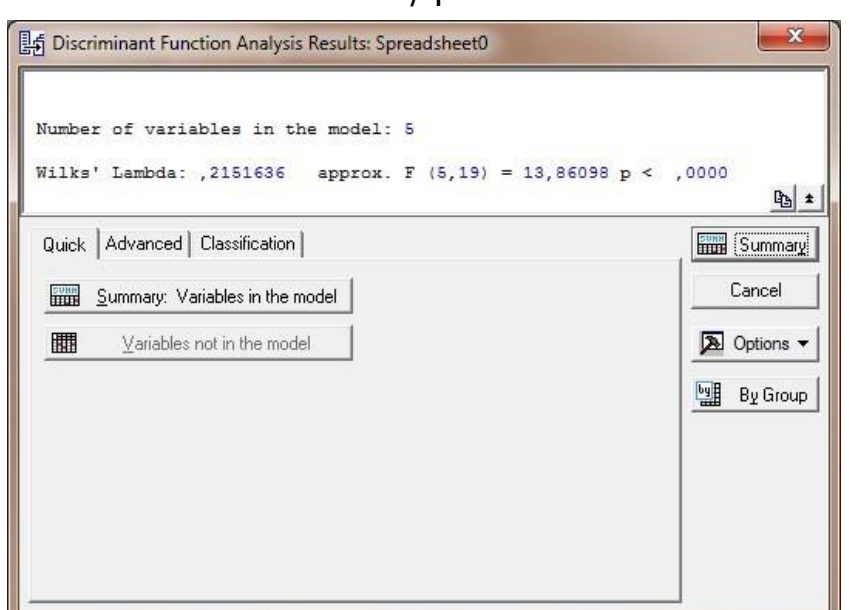

74

Рисунок 11 – Результаты дискриминантного анализа (страница **Quick**)

В информационной части формы представлены наблюдаемое значение статистики Уилкса, приближенное значение *F*-критерия и значимость нулевой гипотезы об отсутствии различий в групповых средних значениях всех признаков. На основе полученных результатов можно сделать вывод, что гипотеза об отсутствии различий в математических ожиданиях признаков в двух классах отвергается. Проверка такой гипотезы по каждому отдельному признаку проводится с помощью кнопки **Summary: Variables in model**.

Вид формы результатов дискриминантного анализа на странице **Classification** представлен на рисунке 12. В группе радиокнопок **A priori classification probabilities** предложены три варианта задания априорных вероятностей:

- пропорционально объемам обучающих выборок;
- равные для всех классов;
- в результате диалога с пользователем.

С помощью кнопки **Classification functions** рассчитываются коэффициенты линейных дискриминантных функций Фишера. Результаты представлены на рисунке 13.

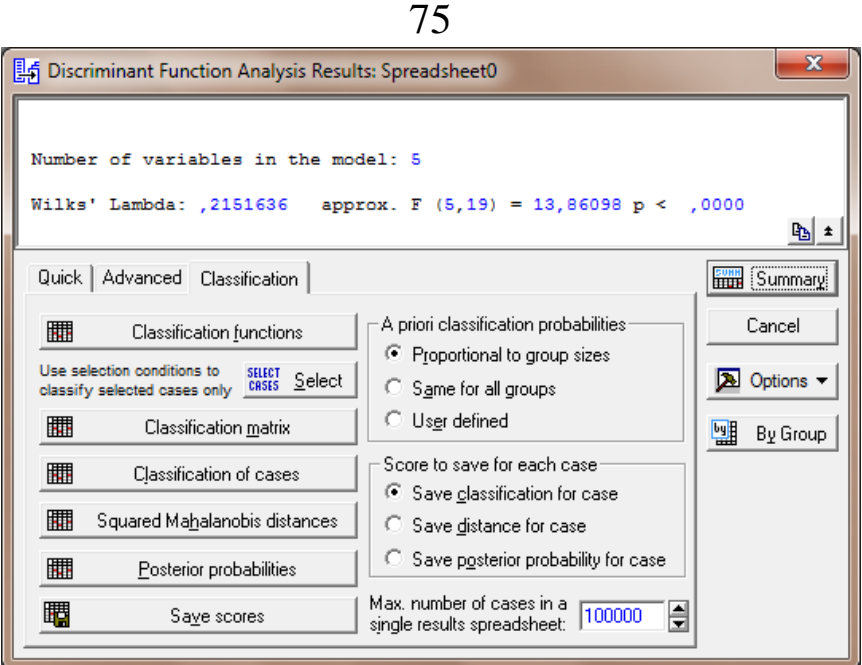

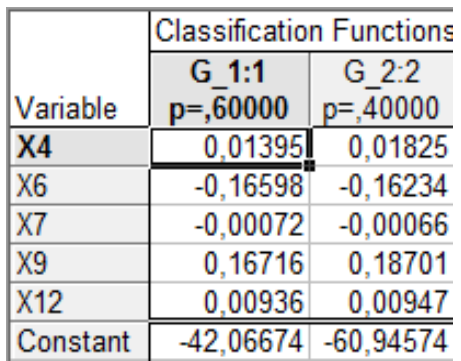

Рисунок 12 – Результаты дискриминантного анализа (страница **Classification**)

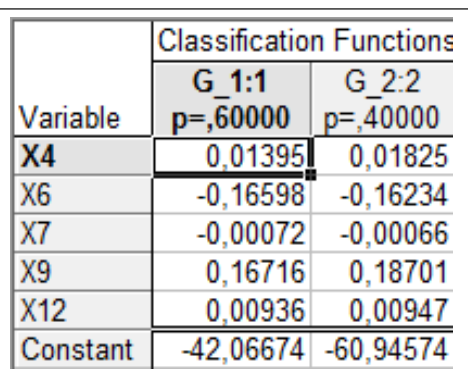

Рисунок 13 – Коэффициенты линейных дискриминантных функций Фишера

В названии столбцов таблицы, представленной на рисунке 13, приведены оценки априорных вероятностей, рассчитанные по первому варианту:

Следует отметить, что малые значения коэффициентов в

дискриминантных функциях (13), (14) связаны с большим масштабом измерения рассматриваемыхпоказателей.

На основе функций (13), (14) проводится повторная классификация объектов обучающих выборок. Чтобы увидеть результаты этой процедуры, необходимо выбрать кнопку **Classification matrix**. На экране появится таблица, представленная на рисунке 16.

|                  | Classification Matrix (Spreadsheet0)<br>Rows: Observed classifications<br>Columns: Predicted classifications |          |          |  |  |  |
|------------------|----------------------------------------------------------------------------------------------------|----------|----------|--|--|--|
|                  | Percent                                                                                                    | $G$ 1:1  | $G$ 2:2  |  |  |  |
| Group            | Correct                                                                                                    | p=,60000 | p=,40000 |  |  |  |
| $G$ 1:1          | 100,0000                                                                                                    | 15       |          |  |  |  |
| G <sub>2:2</sub> | 100,0000                                                                                                    |          |          |  |  |  |
| Total            | 100,0000                                                                                                    |          |          |  |  |  |

Рисунок 16 – Результаты классификации объектов обучающих выборок

Как видно из рисунка 16, изменений в первоначальном составе классов не произошло: к первому классу относятся те же 15 районов, ко второму – те же 10 районов. Качество распознавания составило 100%. Это свидетельствует о хорошей дискриминации объектов обучающих выборок на основе функций (13), (14).

Для представления результатов классификации с помощью дискриминантных функций Фишера предназначены кнопки **Classification of cases**, **Squared Mahalanobis distances** и **Posterior probabilities**. Если объект, априори относившийся к одному классу, после реализации процедуры классификации отнесен к другому, то соответствующая этому объекту строка помечается «звездочкой» (в рассматриваемом примере такие объекты не встречаются).

Наиболее удобны для интерпретации результаты классификации, выводимые на экран с помощью кнопок **Squared Mahalanobis distances** и **Posterior probabilities**. В первом случае рассчитываются квадраты расстояния Махаланобиса от объектов до центров каждого из классов. Результаты представлены на рисунке 17. Объект следует отнести к тому классу, расстояние до которого наименьшее. Так, например, первый район (Абдулинский) следует отнести ко второму классу, поскольку расстояние от этого объекта до центра второго класса меньше, чем до центра первого класса (23,9204<25,8157).

|                | Squared Mahalanobis Distances from Group Centroids<br>Incorrect classifications are marked with * |          |          |  |  |  |  |  |
|----------------|---------------------------------------------------------------------------------------------------|----------|----------|--|--|--|--|--|
|                | <b>Observed</b>                                                                                   | $G$ 1:1  | $G$ 2:2  |  |  |  |  |  |
| Case           | Classif.                                                                                          | p=,60000 | p=,40000 |  |  |  |  |  |
| 1              |                                                                                                   | 25,8157  | 23,9204  |  |  |  |  |  |
| $\overline{c}$ | $G$ 2:2                                                                                           | 14,1035  | 0,9771   |  |  |  |  |  |
| 3              | $G$ 1:1                                                                                           | 4,2074   | 15,0100  |  |  |  |  |  |
| 4              | $G$ 1:1                                                                                           | 0,7181   | 19,9152  |  |  |  |  |  |
| 5              |                                                                                                   | 8,0721   | 3,9648   |  |  |  |  |  |
| $\overline{6}$ | $G$ 1:1                                                                                           | 2,1184   | 6,8023   |  |  |  |  |  |
| 7              |                                                                                                   | 6,9461   | 9,3377   |  |  |  |  |  |
| 8              | $G_11:1$                                                                                          | 4,2925   | 9,4827   |  |  |  |  |  |
| 9              | $G$ 1:1                                                                                           | 3,1313   | 16,6294  |  |  |  |  |  |
| 10             |                                                                                                   | 8,6464   | 7,9752   |  |  |  |  |  |
| 11             | $G$ 1:1                                                                                           | 7,0886   | 18,1364  |  |  |  |  |  |
| 12             |                                                                                                   | 19,3138  | 21,8651  |  |  |  |  |  |
| 13             | $G$ 1:1                                                                                           | 0.2413   | 11,4547  |  |  |  |  |  |
| 14             | $G$ 2:2                                                                                           | 8,4641   | 6.6225   |  |  |  |  |  |
| 15             | $G$ 2:2                                                                                           | 26,4942  | 6,2165   |  |  |  |  |  |
| 16             |                                                                                                   | 12,9224  | 15,6566  |  |  |  |  |  |
| 17             | $G$ 1:1                                                                                           | 6,4416   | 9,3025   |  |  |  |  |  |
| 18             | $G$ 2:2                                                                                           | 35,8292  | 9,6828   |  |  |  |  |  |
| 19             | $G$ 2:2                                                                                           | 23,1550  | 5,2446   |  |  |  |  |  |
| 20             |                                                                                                   | 65,4449  | 49,3073  |  |  |  |  |  |
| 21             |                                                                                                   | 865,8831 | 752,1978 |  |  |  |  |  |
| 22             |                                                                                                   | 20,3537  | 14,1693  |  |  |  |  |  |
| 23             | $G_11:1$                                                                                          | 1,0929   | 16,0330  |  |  |  |  |  |
| 24             | $G$ 2:2                                                                                           | 13,2487  | 6,5421   |  |  |  |  |  |
| 25             | $G$ 2:2                                                                                           | 14,4124  | 0,8000   |  |  |  |  |  |
| 26             | $G$ 2:2                                                                                           | 20,2459  | 5,9830   |  |  |  |  |  |
| 27             | $G_11:1$                                                                                          | 5,9002   | 28,1761  |  |  |  |  |  |
| 28             |                                                                                                   | 3,8072   | 7,5391   |  |  |  |  |  |
| 29             | $G_1$ 1:1                                                                                         | 4,6309   | 29,6797  |  |  |  |  |  |
| 30             | $G_11:1$                                                                                          | 2,8258   | 18,8280  |  |  |  |  |  |
| 31             | $G$ 2:2                                                                                           | 25,2951  | 7,8087   |  |  |  |  |  |
| 32             | G 1:1                                                                                             | 6,2521   | 18,0812  |  |  |  |  |  |
| 33             | $G$ 1:1                                                                                           | 0,3201   | 10,6422  |  |  |  |  |  |
| 34             | G 2:2                                                                                             | 15,6940  | 7,2391   |  |  |  |  |  |
| 35             | $G_11:1$                                                                                          | 8,6226   | 39,4486  |  |  |  |  |  |

Рисунок 17 – Расстояния до центров классов

Апостериорные вероятности классификации рассчитываются с помощью кнопки **Posterior probabilities**. Результаты представлены на рисунке 18. Объектследует отнести к тому классу, апостериорная вероятность для которого наибольшая. Так, например, пятый район (Асекеевский) следует отнести ко второму классу (0,161359<0,838641).

|      | Posterior Probabilities (Spreadsheet0)      |                   |                           |  |  |  |  |  |
|------|---------------------------------------------|-------------------|---------------------------|--|--|--|--|--|
|      | Incorrect classifications are marked with * |                   |                           |  |  |  |  |  |
|      | Observed                                    | $G = 1:1$         | $G$ 2:2                   |  |  |  |  |  |
| Case | Classif.                                    | p=,60000 p=,40000 |                           |  |  |  |  |  |
| 1    |                                             |                   | - 0,367674 0,632326       |  |  |  |  |  |
| 2    |                                             |                   | $G$ 2:2 0,002113 0,997887 |  |  |  |  |  |
| 3    |                                             |                   | G 1:1 0,997002 0,002998   |  |  |  |  |  |
| 4    |                                             |                   | G 1:1 0,999955 0,000045   |  |  |  |  |  |
| 5    | ---                                         | 0,161359          | 0,838641                  |  |  |  |  |  |
| 6    |                                             | G $1:1$ 0,939768  | 0,060232                  |  |  |  |  |  |
| 7    |                                             | 0,832195          | 0,167805                  |  |  |  |  |  |
| 8    |                                             | G 1:1 0,952599    | 0,047401                  |  |  |  |  |  |
| 9    | $G$ 1:1                                     | 0,999219          | 0,000781                  |  |  |  |  |  |
| 10   |                                             | 0,517466          | 0,482534                  |  |  |  |  |  |
| 11   |                                             | G 1:1 0,997347    | 0,002653                  |  |  |  |  |  |
| 12   |                                             |                   | 0,843051 0,156949         |  |  |  |  |  |
| 13   |                                             |                   | G 1:1 0,997557 0,002443   |  |  |  |  |  |
| 14   |                                             | G 2:2 0,373947    | 0.626053                  |  |  |  |  |  |
| 15   | G 2:2                                       | 0,000059          | 0,999941                  |  |  |  |  |  |
| 16   |                                             | 0,854776          | 0,145224                  |  |  |  |  |  |
| 17   | $G$ 1:1                                     | 0,862468          | 0,137532                  |  |  |  |  |  |
| 18   | $G_{2:2}$                                   | 0,000003          | 0,999997                  |  |  |  |  |  |
| 19   | G 2:2                                       | 0,000194          | 0,999806                  |  |  |  |  |  |
| 20   |                                             | 0,000470          | 0,999530                  |  |  |  |  |  |
| 21   |                                             | 0,000000          | 1,000000                  |  |  |  |  |  |
| 22   |                                             | 0,063759          | 0,936241                  |  |  |  |  |  |
| 23   | $G$ 1:1                                     | 0,999620          | 0,000380                  |  |  |  |  |  |
| 24   |                                             |                   | G 2:2 0,049837 0,950163   |  |  |  |  |  |
| 25   | G 2:2                                       | 0,001658          | 0,998342                  |  |  |  |  |  |
| 26   | $G$ 2:2                                     | 0,001198          | 0,998802                  |  |  |  |  |  |
| 27   | G 1:1                                       | 0,999990          | 0,000010                  |  |  |  |  |  |
| 28   |                                             | 0,906484          | 0,093516                  |  |  |  |  |  |
| 29   | G 1:1                                       | 0,999998          | 0,000002                  |  |  |  |  |  |
| 30   | $G_{1:1}$                                   | 0,999777          | 0,000223                  |  |  |  |  |  |
| 31   | G 2:2                                       | 0,000239          | 0,999761                  |  |  |  |  |  |
| 32   | G 1:1                                       | 0,998203          | 0,001797                  |  |  |  |  |  |
| 33   | G 1:1                                       | 0,996191          | 0,003809                  |  |  |  |  |  |
| 34   | G 2:2                                       | 0,021416          | 0,978584                  |  |  |  |  |  |
| 35   | G 1:1                                       | 1,000000          | 0,000000                  |  |  |  |  |  |

Рисунок 18 – Апостериорные вероятности классификации

На основании таблиц, представленных на рисунках 17, 18, районы, не вошедшие в обучающие выборки, можно классифицировать следующим образом: районы Бугурусланский, Грачевский, Илекский, Курманаевский, Северный относятся к первому классу, т.е. социально-экономическое положение в этих районах хуже, чем в районах Абдулинский, Асекеевский, Октябрьский, Оренбургский, Первомайский, которые относятся ко второму классу.

## **8.4 Содержание письменного отчета**

Отчет должен быть оформлен на листах формата А4 с титульным листом,оформленным соответствующим образом, и содержать следующее:

1) постановку задачи;

2) исходные данные для анализа;

3) краткое изложение теории;

4) результаты выполнения работы.

## **8.5 Вопросы к защите практической работы**

1) Сформулируйте постановку задачи практической работы

2) Каким методом классификации решалась задача и чем обусловлен этот выбор?

3) Сформулируйте, в чем суть выбранного метода решения задачи

4) Какое программное обеспечение использовалось для решения задачи и какие правила классификации реализованы в каждом из инструментальных средств?

5) Объясните, зачем нужны в работе обучающие выборки. Можно ли при реализации дискриминантного анализа обойтись без них?

6) Какому условию должно удовлетворять количество объектов в обучающей выборке для реализации линейного дискриминантного анализа?

7) На основе какой информации можно дать характеристику классам?

8) Объясните, каким образом проводить классификацию объектов на основе результатов, выдаваемых пакетом Statistica в форме таблиц, представленных на рисунках 17, 18?

9) Запишите формулу для расчета квадрата расстояния Махаланобиса от объекта *xν* до центра каждого из классов в лабораторной работе [5, с. 492]

10) Осуществите классификацию района  $x_v = (1000; 1000;$  $1000 : 1000 : 1000$ <sup>T</sup>

11) В каком случае качество распознавания объектов будет меньше 100%?

12) Продемонстрируйте, каким образом изменятся алгоритм

работы с пакетами, выдаваемые результаты и их интерпретация в следующих случаях:

- уменьшилось количество объектов в первой обучающей выборке на один район;

- количество признаков сократилось до первых трех;
- увеличилось количество обучающих выборок на одну.

13) Есть ли различия в результатах классификации районов при различных допущениях о характере распределения классов? На что это указывает?

## **Список использованных источников**

1. Боровиков, В.П. STATISTICA – Статистический анализ и обработка данных в среде Windows / В.П. Боровиков, И.П. Боровиков. – М.: Инф. изд. дом «Филин», 1998. – 608 с.

2. Дубров, А.М. Многомерные статистические методы: учебник / А.М. Дубров, В.С. Мхитарян, Л.И. Трошин. – М.: Финансы и статистика,1998. – 352 с.

3. Дуброва, Т.А. Дискриминантный анализ в системе «STATISTICA»: учебное пособие / Т.А. Дуброва, А.Г. Бажин, Л.П. Бакуменко. – М.: Московский государственный университет экономики, статистики и информатики, 2000.– 57 с.

4. Областной статистический ежегодник: стат.сб. / Территориальный орган Федеральной службы государственной статистики по Оренбургской области. – Оренбург, 2009. – 500 с.

5. Айвазян, С.А. Прикладная статистика. Основы эконометрики: учебник для вузов: в 2 т. / С.А. Айвазян, В.С. Мхитарян. – М.: ЮНИТИ-ДАНА, 2001. – Т. 1: Теория вероятностей и прикладная статистика. – 656 с.

6. Реннер, А.Г. Параметрический дискриминантный анализ: методические указания к лабораторному практикуму и самостоятельной работе студентов/ А.Г. Реннер, О.С. Чудинова.– Оренбург: ГОУ ОГУ, 2010. – 19 с.

7. Сошникова, Л.А. Многомерный статистический анализ в экономике: учеб. пособие для вузов / Л.А. Сошникова, В.Н. Тамашевич, Г.Е. Уебе, М. Шефер. – М.: ЮНИТИ, 1999. – 598 с.

8. Тюрин, Ю.Н. Статистический анализ данных на компьютере / Ю.Н. Тюрин, А.А. Макаров; под ред. В.Э. Фигурнова. – М.: ИНФРА-М,1998. – 528 с.